# A Crash Course in C

copyright Anand Mehta

January 1995

# **Contents**

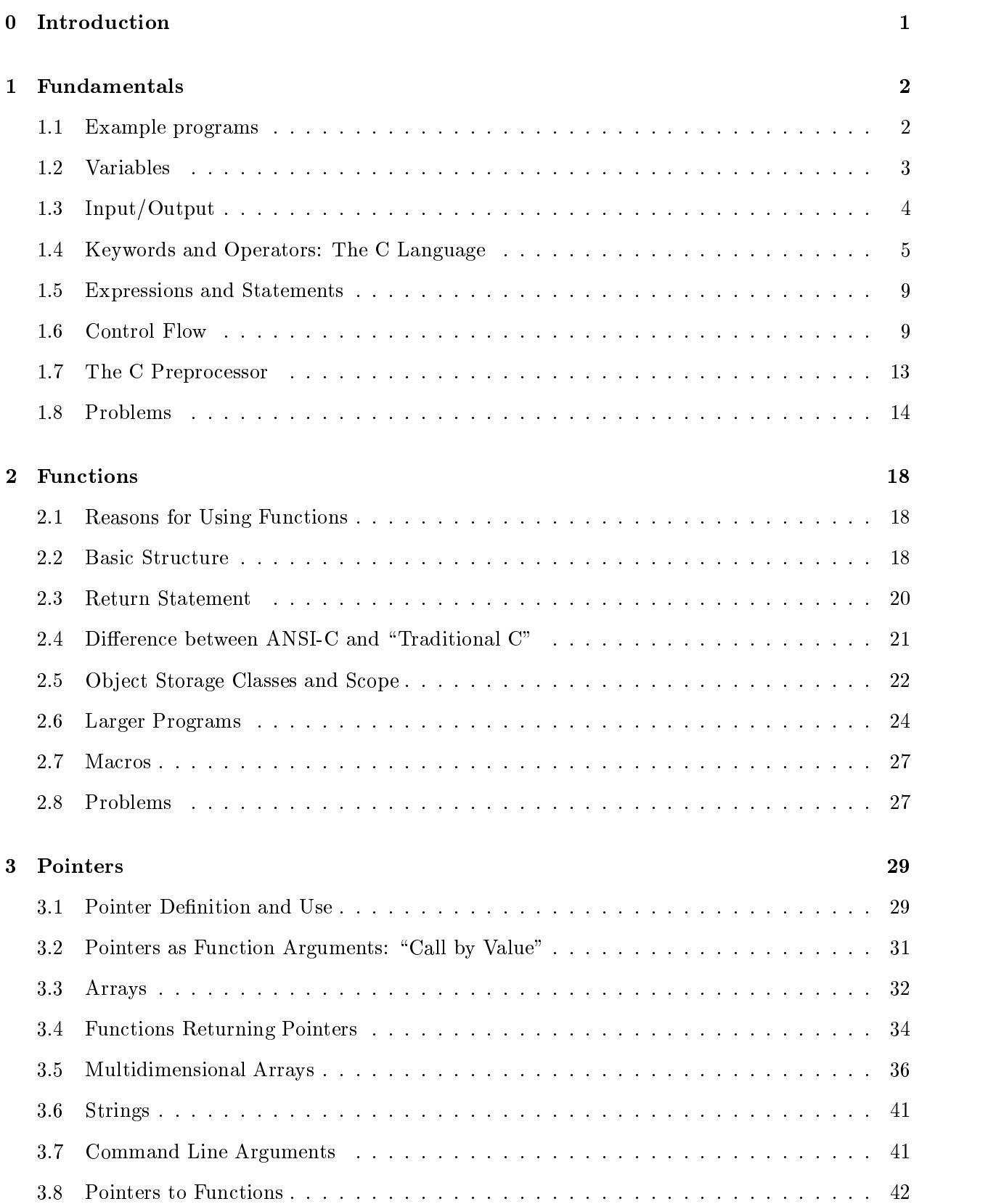

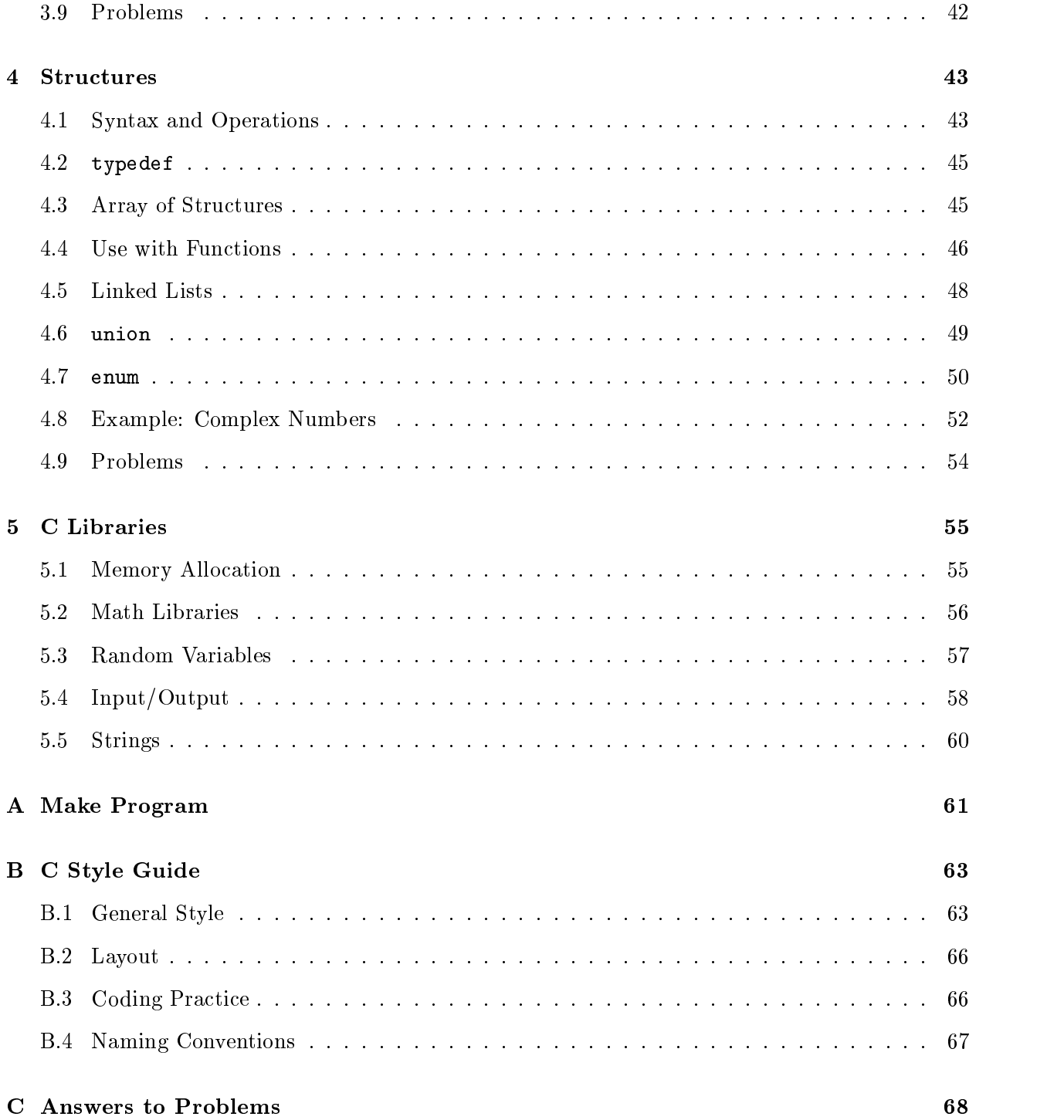

- pointers and structures
- encourages well structured control flow
- modular programming is encouraged
- easy to learn (C has few keywords)
- portability to different machines
- many functions are in libraries, not intrinsic parts of the language
- lexical scoping for variables

References:

- Brian Kernighan and Dennis Ritchie, The C Programming Language (2nd edition) (K&R)
- Stephen G. Kochan, *Programming in C, Programming in ANSI C* (Kochan)
- Al Kelley and Ira Pohl, A Book on C
- American National Standard for Information Systems—Programming Language C, X3.159-1989.

Three steps are necessary to use C:

- write the program using an editor
- compile (and link) it; on Unix systems, use

```
\mathbf{r} contracts are proportionally as a contract of \mathbf{r}\mathcal{L} . The contract of the contract of \mathcal{L}
```
This automatically runs three separate processes, using the source files  $\langle$ **names>.c**, to produce the output:

- { preprocessor
- compiler
- $-$  linker

If there are no errors, this produces an executable file. The first cc command produces the file  $a$  out, while the second makes the file  $\langle$  name>.

execute the program

```
\mathcal{L}_{\mathbf{u}} . The continuous contract \mathcal{L}_{\mathbf{u}}\mathbf{r} . In the set of the contract of the input \mathbf{r}\mathbf{r} . The contract of \mathbf{r} and \mathbf{r} are \mathbf{r} . The contract of \mathbf{r}% <name> < input.file > output.file
```
Different systems have different procedures to use C. See the manual or help files for details.

# $\mathbf{1}$

# 1.1 Example programs

The following are simple examples to get things started. They do not do anything useful, but they illustrate some key characteristics of C.

```
/* this is a comment */main() /* function definition */{ /* start of block */
 printf("Hello world\n"); \qquad /* output; statement ends with a semicolon *//* use '\n' in printf to get a linefeed *//* end of block */
```
Things to note in example programs:

- comments cannot be nested.
- main() is the function where the program begins execution, and can only occur once.
- C is case specific.
- all white space (spaces, tabs, blank lines, comments) is equivalent to one space.

```
Syntax:
```
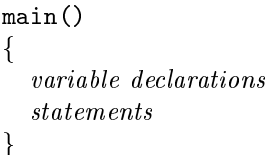

```
main()main()
{
   int x; \frac{1}{2} /* declaration and definition */
   x=5; x=5;
   printf("%d\n", x); \sqrt{*} output x as an integer */<u>Property</u>
main()
\mathcal{L}{
   int x=17, y=12, z; /* declaration, definition, and initialization */
   z = x + y; \sqrt{x} arithmetic expression */printf("z = %d + %d = %d\n", x, y, z); /* each %d prints one integer */
   printf("%d * %d = %d\n", x, y, x*y);
\overline{a} . The contract of the contract of the contract of the contract of the contract of the contract of the contract of the contract of the contract of the contract of the contract of the contract of the contract of th
main()
\mathcal{F}{\color{red} \bullet} . The contract of the contract of the contract of the contract of the contract of the contract of the contract of the contract of the contract of the contract of the contract of the contract of the contract of
```

```
int x;
scanf("%d", &x); \sqrt{*} values input from the keyboard using scanf(): */
printf("x = \sqrt{k}d\n", x); /* and a pointer to x */
```
A common error when using scanf() is not giving pointers as the arguments; to input a variable, use

```
int x;
\text{scanf}("\%d", \&x); /* correct */
```
 $NOT$ 

```
int x;
\text{scanf}(\sqrt[n]{d^n}, x); /* incorrect */
```
All variables must be declared and defined before they can be used. Variable names can be composed of characters, digits, and the underscore character (\_), and can usually be up to 32 characters long. Variable names should not begin with an underscore—these names are used by the compiler and the libraries. Variables have specific types and usage; basic data types:

- chard: a single byte, used for one characteristic
	- ${\bf r}$  can specify signed or unsigned, although signed is preferred for compatibility with interests
- int: integers
	- { can modify with short or long
	- $\alpha$  can specify signed or unsigned or
- float: single precision floating point (real) number
- double: double precision floating point number
- void: no type value, for pointers and functions

The specific size of each type depends on the implementation; see <limits.h> for details. On Unix systems,  $\lambda$  is usually the file /usr/include/limits.h.

The derived data types are

- $\bullet$  arrays (array[10])
- pointers (\*pointer)
- functions (function())
- structures (structure.member)
- enumerated (enumerated\_variable)
- union (union\_name.member)

All variables must be declared and defined; they can also be initialized and assigned a value.

- $\bullet$  *declaration*: specifies the type of the identifier
- $\bullet$  *definition*: reserves storage space for the object
- $\bullet$  *initialization*: gives an initial value to the object during definition
- *assignment*: gets a new value

```
/*** definition of constants
                              ***/main()
\overline{f}{
  char c = 'x;
  char c1 = '0'; /* the character 'zero', with the integer value for ASCII(0) */
  char c2 = \sqrt{0}; /* has the "integer" value zero */
  int n = 10;
  int n_oct = 065; /* octal */
  int n_hex = 0x3d; /* hexadecimal */
  long m = 10L;unsigned int k = 3040;
  unsigned long l = 3040UL;
  float x1 = 143.0;
  float x2 = 24.6e-3;
  double y = 34.1L;
```
# 1.3 Input/Output

Basic input/output is obtained using the standard library

Syntax: $\texttt{print}$ ("control string", variable1, variable2,  $\ldots$ )  $\texttt{scanf("control string", pointer1, pointer2, ...)}$ 

The control string has place holders for the variables being used (see tables on page 16). For  $print()$ , there can also be characters in the control string. For scanf(), the pointers to the variables being inputed must be used. Special characters are listed on table 5 on page 16.

```
/** using printf() and scanf() **/
main()
 {
   int x=10;
  float y;
   printf("(1) %d\ln", x);
  printf("(2) %d\n", x*5);
  printf("(3) x = ");printf("%d", x);printf("\langle"); /** same as (4)
                                                                     /****/
   printf("(4) x = \sqrt[n]{d}n", x); /** same as (3)
                                                                     /*****/printf("input x: "); scanf("%d", &x); /** prompts for input **/
  printf("(5) x = \sqrt{d} \ln", x);
/** can input several values of different types with one scanf command **/
  printf("input x, y: "); scanf("%d %f", &x, &y);
  printf("(6) x = \frac{1}{9}, y = \frac{1}{9}f \n", x, y);
 \overline{a} . The contract of the contract of the contract of the contract of the contract of the contract of the contract of the contract of the contract of the contract of the contract of the contract of the contract of th
Output:(1) 10
```
(2) 50  $(x)$   $x = 10$  $(4)$  x = 10 input x: 40  $(5)$  x = 40 input x, y: 20 34.5 (6) x = 20, y = 34.500000

|        |        | data type declarations | control flow statements |                                      |         |      |             |
|--------|--------|------------------------|-------------------------|--------------------------------------|---------|------|-------------|
| auto   | float  | long                   |                         | static unsigned break                |         | do   | if          |
| char   | enum   | register struct void   |                         |                                      | case    |      | else return |
| const  | extern | short                  |                         | typedef volatile continue for switch |         |      |             |
| double | int    | signed                 | union                   |                                      | default | goto | while       |

Table 1: C Keywords (K&R, p. 192)

# 1.4 Keywords and Operators: The C Language

C has a small set of keywords; all are used to either declare data types or control the flow of the program. See table 1 for a list of the keywords. The C operators are listed in table 2 on page 15.

# 1.4.1 Basic Operators

Some basic operators are

- $\bullet \ast$ ,  $\prime$ ,  $\frac{6}{9}$ ;  $\ast$ ,  $\overline{\phantom{0}}$  arithmetic operators
	- $-$  % modulus division (remainder)
- $\bullet \leq, \geq, \leq, \geq; ==, !=; \&\&; \square$  logical operators
	- $\mathcal{L}$  . If the logical operators return a 1 (true ), or 0 (false).
		- { for any conditional test, any non-zero value is true, and a 0 is false.
		- $=$ equality comparision  $(not =)$
		- $-1=$ not equal to
		- $-$  && || logical AND and OR operators
		- { A common error is using the assignment operator = when the logical operator == is required, e.g.  $(x = 2)$  instead of  $(x == 2)$ ; both are valid expressions, so the compiler will not indicate an error.
- $\bullet =, +=, -=, *=, /=, \% =$  assignment operators
	- $=$  op= assignment, E1 op=E2  $\leq$  ==> E1=E1 op (E2), with E1 evaluated once
	- { for example, x+=2 ==> x=x+2
- $\bullet$  ++, -increment/decrement by 1, as a prefix or postfix
	- $\mathbf{p}$  chine incredibility through the value  $\mathbf{p}$  and  $\mathbf{p}$  in the value of the result.
	- { postx: gives the old value as the result and then increments the variable
- ! negation
	- $\cdots$  100  $\cdots$  100  $\cdots$  100
	- $($ any non-zero value)  $\ddot{o}$
- $\bullet$  ? : ? : conditional, compact if-else as an expression instead of a statement
- (type) casts object into a different type
- , combines separate expressions into one,
	- $\sim$  . The from the from the from the rights to respect to the right to respect to  $\sim$ 
		- { the value of the whole expression is the value of the rightmost sub-expression

```
/** examples of conditional operators **/
main()
{
 int x=0, y=10, w=20, z, T=1, F=0;
  z = (x == 0); /*** logical operator; result --> 0 or 1 ***/
  z = (x = 0); /*** assignment operator; result --> \langle x \rangle ***/
  z = (x == 1);z = (x = 15);z = (x != 2);z = (x < 10);z = (x \le 50);z = ((x=y) < 10); /*** performs assignment, compares \langle x \rangle with 10 ***/
  z = (x == 5 \& x \& y < 15);z = (x == 5 \& x \& y > 5 \& x \& w == 10);z = (x == 5 \mid |y>5 \& x == 10);z = (T \&& T \&& F \&& x \& x \& x); /*** ==> F; ***/
  z = (F || T || x || x); /*** ==> T; ***/
  /*** for && and !!, order is specified, stops when result is known, ***/
  /*** value of x doesn't matter ***/
}
```

```
/** examples of the increment and decrement operators **/
main()
{
 int x,y;
 x=5;
 y = ++x; /** prefix increment **/
 printf("++x: x=\sqrt{d}, y=\sqrt{d}); x, y;
 x=5;
 y = x++; /** postfix increment **/
 printf("x++: x=\sqrt{d}, y=\sqrt{d});
 x=5;y = -x; /** prefix decrement **/printf("--x: x=\sqrt{d}, y=\sqrt{d}); x, y;
 x=5;
 y = x -; \angle /** postfix decrement **/
 printf ("x--: x=\sqrt{d}, y=\sqrt{d}", x, y);
}
Output:+x: x=6, y=6x++: x=6, y=5--x: x=4, y=4x--: x=4, y=5
```
 $§1.4$ 

```
/** more operator examples **/
main()
{
int x, y, z;
 x = 128;y = x / 10; /** y = 12, the remainder is dropped **/
  \mathbf{v} = \mathbf{v} , which is remainder to \mathbf{v} = \mathbf{v} , which is remainder to \mathbf{v} = \mathbf{v}x = 10;
 y = !x; /** y = 0 **/
 y = !(!x); /** y = 1 **/
 x = 0;y = !x; /** y = 1 **/
 x = 10;
 x \neq 2; /** x = 12 **/
 x \neq 2; /** x = 14 \quad **/x = 10;
 x = 4; /** x = 6 **/x = 10;
 x * = 5; /** x = 50 **/x = 10;
 x /= 2; /** x = 5 **/
 x /= 2; 4 * x = 2 */
 x = 2y = (x < 5) ? 5 : 10; /** y=5 **/x = 8y = (x < 5) ? 5 : 10; /** y=10 **/
 if (x < 5) /** same as the conditional y = (x < 5) ? 5 : 10; **/
  y = 5;else
   y = 10;}
```
Operands of most operators will be evaluated in an unspecified order; do not assume a particular order and be careful about side effects of evaluations. Also, the order in which function arguments are evaluated is not specified. There are four operators, however, do have a specified order of operand evaluation:  $\& \& ||$ , ?:.

```
/** test of order of operations **/
main()
{
     int x=5, y, i=4;
    y = x * +x;
    printf("x = %d, y = %d\n", x, y);
    printf("i = %d, ++i = %d\n", i, ++i);
 \overline{a} . The contract of the contract of the contract of the contract of the contract of the contract of the contract of the contract of the contract of the contract of the contract of the contract of the contract of th
```
Depending on the order of evaluation of the function arguments, the output can be

Output:

 $x = 6, y = 30$  $i = 4, +i = 5$ 

or

Output: 
$$
x = 6, y = 36
$$
  
 $i = 5, +i = 5$ 

These types of expressions should be avoided.

## 1.4.3 Type Conversion

C does some automatic type conversion if the expression types are mixed. If there are no unsigned values, the rules for conversion for two operands is

- if any long double, convert other to long double
- else if any double, convert other to double
- else if any float, convert other to float
- $\bullet$  else
- $\epsilon$  convert any char or short to int
	- ${\bf x}$  and  ${\bf x}$  if  ${\bf x}$  is the set of  ${\bf x}$  is  ${\bf x}$  if  ${\bf x}$

If there are unsigned expressions, the conversion rules are in K&R, p. 198.

Any explicit type conversions can be made by casting an expression to another type, using (double), (float), etc., before the expression to be cast.

```
/*** truncation problem with integer divide ***/
main()
 \mathcal{F}{\color{red} \bullet} . The contract of the contract of the contract of the contract of the contract of the contract of the contract of the contract of the contract of the contract of the contract of the contract of the contract of 
       int x=8, y=10;
       float z1, z2;
      z1 = x/y;z2 = (float) x / (float) y;printf("z1 = %6.2f, z2 = %6.2f\n", z1, z2);
  \overline{a} . The contract of the contract of the contract of the contract of the contract of the contract of the contract of the contract of the contract of the contract of the contract of the contract of the contract of th
Output:z1 = 0.00, z2 = 0.80
```
# 1.5 Expressions and Statements

Expressions include variable names, function names, array names, constants, function calls, array references, and structure references. Applying an operator to an expression is still an expression, and an expression enclosed within parentheses is also an expression. An *lvalue* is an expression which may be assigned a value, such as variables.

 $i++$  $x+y$   $z = x+y$ 

A statement is

- a valid expression followed by a semicolon
- a group of statements combined into a block by enclosing them in braces  $({\{\})}$ . This is then treated as a single statement.
- <sup>a</sup> special statement (break, continue, do, for, goto, if, return, switch, while, and the null statement)

A statement can be labeled, for use with goto. Since goto disrupts structured control flow, however, it is not generally recommended.

# 1.6 Control Flow

Basic control flow is governed by the if..else, while, do...while, and for statements.

## 1.6.1 Decision Making

Use the if...else for conditional decisions. (exp is any valid expression, *statement* is any valid statement)

Syntax:

statement if (exp) statement else statement if (exp1) statement else if (exp2) statement else statement

 $it (exp)$ 

```
main() /*** check if a number is odd or even ***/
\mathcal{L}{
  int i;
  scanf("%d", &i);
  if (i\frac{0}{2} == 0) /** OR if (! (i\frac{0}{2}) **/
   printf("i is even\n");
  else
   printf("i is odd\n");
}
```

```
/** examples of the 'if' statement **/
main()
{
  int x=5;
  if (x > 0)printf ("x = \sqrt{d} \ln", x);
  if (x < 10)
     {
      printf("x = \sqrt{d} \ln", x);
      x += 10;
     \mathcal{F}<u>Property</u>
   else
     x = 10;
  if (x==1)
     printf("one\n");
  else if (x==2)
     printf("two\n");
   else if (x==4)
     \mathcal{L}printf("four\n");
       x /= 2;
     }
   else if (x==5)
     printf("five\n");
   else
     \mathcal{L}printf("x = \sqrt{d} \ln", x);
       x \sqrt[6]{=} 10;
     }
   /** 'else' matches up with last unmatched 'if' in same block level **/
  if (x > 0)
     if (x % 2)
        printf("odd\n");
     else
        printf("even\n");
   else
     printf("negative\n");
   if (! (x % 2)){
       if (!(x % 5))
             x / = 10;\overline{a} . The contract of the contract of the contract of the contract of the contract of the contract of the contract of the contract of the contract of the contract of the contract of the contract of the contract of th
   else
     printf("odd\n");
```
# 1.6.2 Looping

- while: testing at the beginning of the loop
- do...while: testing at the end of the loop, after executing the loop at least once
- for: almost the same as while, in a compact form

Syntax:

```
while (exp)
      statement
do
       ∤
       for the contract of the contract of the contract of the contract of the contract of the contract of the contract of the contract of the contract of the contract of the contract of the contract of the contract of the contra
             statement
      \} while (exp);
for (exp1-opt ; exp2-opt ; exp3-opt)
      statement
```
Here exp-opt is an optional expression.

```
main() /*** print the numbers from 1 to 10 ***/
{
    int i;
    i=1;
    while (i<=10)
        {
            printf("%d\n", i);
             i++;
        }
 \overline{a} . The contract of the contract of the contract of the contract of the contract of the contract of the contract of the contract of the contract of the contract of the contract of the contract of the contract of th
main() /*** print the numbers from 1 to 10 ***/
 {\color{red} \bullet} . The contract of the contract of the contract of the contract of the contract of the contract of the contract of the contract of the contract of the contract of the contract of the contract of the contract of 
    int i;
    i=1;
    do
         {
            printf("%d\n", i++);
        } while (i<=10);
 }
main() /*** print the numbers from 1 to 10 ***/
 {
    int i;
    for (i=1 ; i<=10; i++)
        printf("%d\n", i);
```
### $1.6.3$ Other Control Flow

 $\overline{a}$  . The contract of the contract of the contract of the contract of the contract of the contract of the contract of the contract of the contract of the contract of the contract of the contract of the contract of th

Other program control flow is governed by the switch statement, which allows comparison to a series of constant values, and the goto, continue, break, and return statements.

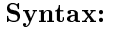

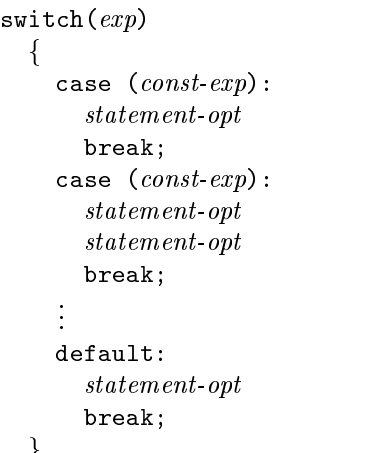

<u>graduate and the second control of the second control of the second control of the second control of the second control of the second control of the second control of the second control of the second control of the second</u>

Here const-exp is a constant expression, and *statement-opt* is an optional statement. The break; after the default: case is optional.

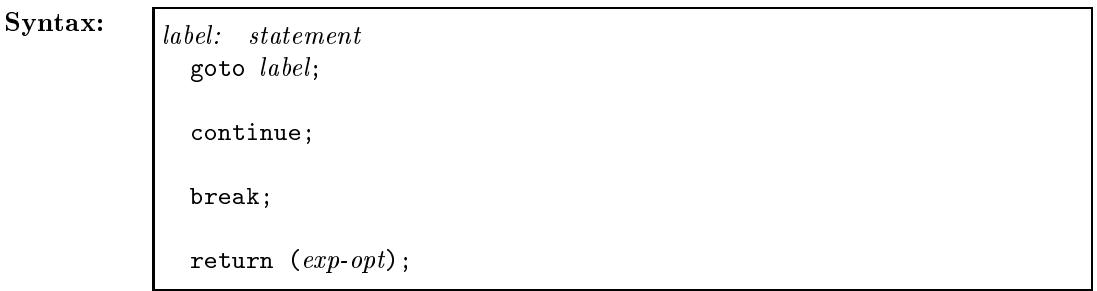

Here label is a statement label.

The break; statement is used inside the while, do...while, for, and switch statements to automatically drop out of the current loop. The continue statement is used inside the loops (not switch) to jump to the end of the loop. With while and do...while, this jumps to the next test; with for, it jumps to the increment step, and then the test.

```
/** Example with 'do...while' and 'switch': waiting for a yes/no answer **/
main()
\sqrt{ }{
   char ans, c;
   int answer;
   do
       {\color{red} \bullet} . The contract of the contract of the contract of the contract of the contract of the contract of the contract of the contract of the contract of the contract of the contract of the contract of the contract of 
          printf("enter y/n: "); scanf("%c", &ans);
          switch (ans)
              {
              case 'y': case 'Y': answer = 1; break;
              case 'n': case 'N': answer = 0; break;
              default: \qquad \qquad \text{answer} = -1; \qquad \text{break};}
      } while (answer == -1);
   printf("answer = \lambda d \nightharpoonup", answer);
 }
```
# 1.7 The C Preprocessor

Two essential preprocessor commands are #define and #include. Constants and macros are defined with #define. The program can be split into separate files and combined with #include, and header files can also be inserted. (See sections 2.6 and 2.7.)

```
#include <stdio.h>
#include <math.h>
#include "functions.c"
                    \overline{1}#define FALSE
                    \Omega
```
After inserting the math.h header file, math subroutines can be used properly. To compile using the math library on Unix, use

% cc -o <program> <program>.c -lm

```
/** program to calculate x using the quadratic formula **/
#include <math.h>
main()main()
\sqrt{ }{
  float a, b, c, d, x, x1, x2;
  printf("input a, b, c: ");
  scanf("%f %f %f", &a, &b, &c);
  d = b * b - 4.0 * a * c;if (d >= 0) /** check if solution will be real or complex **/
     {
       x1 = (-b+sqrt(d)) / (2.0*a); /** sqrt() from the math library **/
       x2 = (-b-sqrt(d)) / (2.0*a);/** need parentheses for proper order of operations **/
       printf("x = \sqrt{f}, \sqrt{f});
     \overline{a} . The contract of the contract of the contract of the contract of the contract of the contract of the contract of the contract of the contract of the contract of the contract of the contract of the contract of th
  else
    printf("x is complex");
}
/** an example of formated output **/
#include <math.h>
main()main()
{
  int n=10, i, x;
  for (i=0, x=1; i \le n; i++), x*=2 /*** uses comma operator ***/
    printf("log(%5d) = %8.3lf\n", x, log((double) x));
```
Output: $log($  1) = 0.000  $log(2) = 0.693$  $log(4) = 1.386$  $log(8) = 2.079$  $log($  16) = 2.773  $log(32) = 3.466$  $log(64) = 4.159$  $log(128) = 4.852$  $log(256) = 5.545$  $log(512) = 6.238$ 

The #if...#endif preprocessor command can be used to comment out a section of code which may have comments within it.

```
/** using #if for nested comments **/
#define TRUE 1
#define FALSE 0
main()main()
\overline{f}{
  int x=5;
  printf ("x = \sqrt[6]{d \cdot x}, x);
#if FALSE \qquad /** everything until the matching #endif is commented **/
  x = 304;
#endif
  printf ("x = \sqrt{d} \ln", x);
}
Output:x = 5
```
1.8 Problems

 $x = 5$ 

- 1. Run example programs to become familiar with using C.
- 2. Write a program to print all Fahrenheit and Celsius temperatures using conversion

$$
C = (F - 32) * 5/9
$$

for 20 increments from 52 to 212. (See  $n \& n$ , p. 9 if you are stuck.)

- 3. Input a number and print all its factors
- 4. Input a number and decide if it is prime
- 5. Change the quadratic formula program so that it also prints the complex solutions
- 6. Input an integer and print the value of each digit in English: 932 => nine three two
- 7. Count the number of characters and lines in a file (use  $'\n\cdot$  to find lines)

| Operator                          | Description                           | Associativity |
|-----------------------------------|---------------------------------------|---------------|
| $\left( \right)$                  | Function call                         |               |
| $\begin{bmatrix} 1 \end{bmatrix}$ | Array element reference               | left to right |
| $ >$                              | Pointer to structure member reference |               |
|                                   | Structure member reference            |               |
| $=$                               | Unary minus                           |               |
| $\ddot{}$                         | Unary plus                            |               |
| $++$                              | Increment                             |               |
|                                   | $\rm Decrement$                       |               |
|                                   | Logical negation                      |               |
|                                   | Ones complement                       | right to left |
| $\ast$                            | Pointer reference (indirection)       |               |
| &                                 | Address                               |               |
| sizeof                            | Size of an object                     |               |
| (type)                            | Type cast (conversion)                |               |
| $\ast$                            | Multiplication                        |               |
| $\sqrt{2}$                        | Division                              | left to right |
| $\!\%$                            | Modulus                               |               |
| $\overline{+}$                    | Addition                              | left to right |
|                                   | Subtraction                           |               |
|                                   | Left shift                            | left to right |
|                                   | Right shift                           |               |
|                                   | Less than                             |               |
|                                   | Less than or equal to                 | left to right |
|                                   | Greater than                          |               |
|                                   | Greater than or equal to              |               |
| $=$                               | Equality                              | left to right |
| $!=$                              | Inequality                            |               |
| $\overline{\&}$                   | Bitwise AND                           | left to right |
| $\overline{\phantom{0}}$          | Bitwise XOR                           | left to right |
|                                   | Bitwise OR                            | left to right |
| $\&\&$                            | Logical AND <sup>*</sup>              | left to right |
|                                   | Logical OR $*$                        | left to right |
| $\overline{?}$ :                  | Conditional <sup>*</sup>              | right to left |
| $=$                               |                                       |               |
| $* = / = \% =$                    |                                       |               |
| $+= - =$                          | Assignment operators                  | right to left |
| $\hat{z} = \& =  $                |                                       |               |
| $<<=>>=$                          |                                       |               |
|                                   | Comma operator *                      | left to right |
|                                   |                                       |               |

Table 2: Summary of C operators (K&R, p. 53)

order of operand evaluation is specied.

| Character            | Argument Type; Printed As                                                                        |
|----------------------|--------------------------------------------------------------------------------------------------|
| d, i                 | int; decimal number                                                                              |
| $\circ$              | int; unsigned octal number (without a leading zero)                                              |
| x, X                 | int; unsigned hexadecimal number (without a leading 0x or 0X, using abcdef or                    |
|                      | ABCDEF for $10, , 15$ )                                                                          |
| u                    | int; unsigned decimal number                                                                     |
| $\mathbf C$          | int; single character                                                                            |
| $\mathtt{s}$         | char *; print characters from the string until a $\sqrt{0}$ or the number of characters          |
|                      | given by the precision                                                                           |
| ${\tt f}$            | double; $[-]$ <i>m.dddddd</i> , where the number of ds is given by the precision (default 6)     |
| e, E                 | double; $[-]m.dddddde \pm xx$ or $[-]m.dddddde E \pm xx$ where the number of ds is given         |
|                      | by the precision (default $6$ )                                                                  |
| g, G                 | double; use % or %E if the exponent is less than $-4$ or greater than or equal to                |
|                      | the precision; otherwise use $\mathcal{L}$ ; trailing zeros and a trailing decimal point are not |
|                      | printed                                                                                          |
|                      | void *; pointer (implementation-dependent representation)                                        |
| $_{\%}^{\mathbf{p}}$ | no argument is converted; print a $\%$                                                           |

Table 3: Basic printf Conversions (K&R, p. 244)

Table 4: Basic scanf Conversions (K&R, p. 246)

| Character    | Input Data; Argument Type                                                               |
|--------------|-----------------------------------------------------------------------------------------|
| d            | decimal integer; int *                                                                  |
| i            | integer; int $*$ ; the integer may be in octal (leading 0) or hexadecimal (leading $0x$ |
|              | or $O(X)$                                                                               |
| $\circ$      | octal intger (with or without leading zero); int $*$                                    |
| u            | unsigned decimal integer; unsigned int *                                                |
| $\mathbf x$  | hexadecimal number (with or without a leading $0x$ or $0x$ ); int $*$                   |
| $\mathsf{c}$ | characters; char *. The next input characters (default 1) are placed at the indicated   |
|              | spot. The normal skip over white space is suppressed; to read the next non-white        |
|              | space character, use %1s.                                                               |
| $\mathtt{s}$ | character string (not quoted); char $*$ ; pointing to an array of characters large      |
|              | enough for the string and a terminating $\vee$ $0$ ' that will be added                 |
| e, f, g      | floating-point number with optional sign, optional decimal point, and optional ex-      |
|              | ponent; float *;                                                                        |
| %            | literal $\%$ ; no assignment is made                                                    |

Table 5: Escape Sequences (K&R, p. 193)

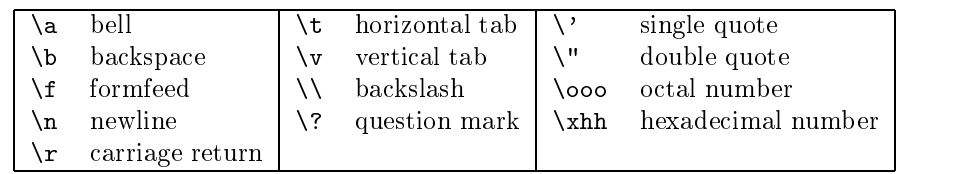

| Row | Column(N)                |                |                  |             |                |              |
|-----|--------------------------|----------------|------------------|-------------|----------------|--------------|
| (M) | 0x2                      | 0x3            | $0x\overline{4}$ | 0x5         | 0x6            | 0x7          |
| 0x0 | SPC                      | 0              | @                | $\mathbf P$ | c              | p            |
| 0x1 |                          | 1              | A                | Q           | a              | $\mathbf q$  |
| 0x2 | ,,                       | $\overline{2}$ | в                | R           | b              | $\bf r$      |
| 0x3 | $^{\#}$                  | 3              | С                | S           | $\overline{c}$ | S            |
| 0x4 | $\sqrt[6]{\frac{1}{2}}$  | $\overline{4}$ | D                | т           | d              | t            |
| 0x5 | %                        | 5              | Е                | U           | e              | u            |
| 0x6 | &                        | 6              | F                | $\bf V$     | f              | $\mathbf{V}$ |
| 0x7 | $\overline{\phantom{a}}$ | 7              | G                | W           | g              | W            |
| 0x8 |                          | 8              | Н                | Х           | h              | $\mathbf x$  |
| 0x9 |                          | 9              | T                | Y           | i              | y            |
| 0xA | *                        | ÷              | J                | Z           |                | Z            |
| 0xB | $\hspace{0.1mm} +$       | ţ.             | $_{\rm K}$       |             | k              |              |
| 0xC | ,                        | $\,<\,$        | L                |             | 1              |              |
| 0xD |                          |                | М                |             | $\mathbf m$    |              |
| 0xE |                          | $\geq$         | Ν                | $\lambda$   | $\mathbf n$    |              |
| 0xF |                          | ?              | O                |             | $\circ$        | $\rm{DEL}$   |

Table 6: ASCII Character Set (hexadecimal value, 0xNM, base 16)

# $\overline{2}$

### Reasons for Using Functions  $2.1$

- saves repetition of common routines
- $\bullet$  functions can be used by different parts of the program
- modularizes the program, making it easier to use:
	- write can work on pieces independently
	- $\cdots$  to understand what the large pieces do, not each statement, hiding understand  $\cdots$
	- ${\bf m}$  and  ${\bf m}$  and  ${\bf m}$  and  ${\bf m}$  are part shown in the limited extends on other parts.
	- { debug|can debug the functions independently, then put everything together
	- { other people can use the pieces without worrying about details
- gives new variables with each call (automatic variables, lexical scoping)
- allows recursive processes

# 2.2 Basic Structure

The syntax for declaring a function is

Syntax:

 return-type function-name(argument declarations) for the contract of the contract of the contract of the contract of the contract of the contract of the contract of the contract of the contract of the contract of the contract of the contract of the contract of the contra local variable declarations <u>graduate and the second control of the second control of the second control of the second control of the second control of the second control of the second control of the second control of the second control of the second</u>

The function prototype is a declaration and is needed if the function is defined *after* its use in the program. The syntax is

## Syntax:

return-type function-name(argument declarations);

where the argument declarations must include the types of the arguments, but the argument names are optional. If the function is defined before its use, then a prototype is not necessary, since the definition also serves as a declaration.

If the return-type is omitted, int is assumed. If there are no argument declarations, use void, not empty parentheses.

Here are four examples of how functions can be used:

A function that has no arguments and does not return a value:

```
void print_message(void)
\overline{A}{
 printf("hello\n");
}
main()
{
  print_message();
}
```
 A function that takes an argument. The arguments are separated by commas; the order in which they are evaluated is unspecified. The value of each argument is passed to the corresponding parameter of the function.

```
void print_integer(int i)
  {\color{red} \bullet} . The contract of the contract of the contract of the contract of the contract of the contract of the contract of the contract of the contract of the contract of the contract of the contract of the contract of 
      printf ("i = \sqrt{d} \ln", i);
}
main()
\left\{ \right.{
      int n=5;
      print_integer(n);
- 7
  }
```
 $\bullet~$  A function that returns a value:

```
main()
 {
    int x, y, z;
    x = input_interest();
    y = input_interest();
    printf("the sum is \lambda d \nightharpoonup", z=x+y);
 \overline{a} . The contract of the contract of the contract of the contract of the contract of the contract of the contract of the contract of the contract of the contract of the contract of the contract of the contract of th
int input_integer(void)
    int a;
             printf("input a positive integer: ");
              scanf("%d", &a);
```
int input\_integer(void); /\*\* function prototype declarations \*\*/

{

- 7

}

do {

return a;

} while  $(a \le 0)$ ;

 $\bullet$  A function that takes an argument and returns a value:

```
main()main()
{
  int x, y, z=100;
  int input_integer_le_n(int n); /** prototype declaration can be **/
                                           /** inside a function **/
  x = input_interest_le_n(z);y = input_interest_le_n(z);printf("the sum is \lambda d \nightharpoonup", x+y);
}
int input_integer_le_n(int n)
{
  int a;
  do
    {
      printf("input a positive integer less than %d: ", n);
      scanf("%d", &a);
    } while (a < = 0 || a > n);return a;
```
## 2.3 **Return Statement**

A function can return a value of any type, using the return statement,

Syntax:

}

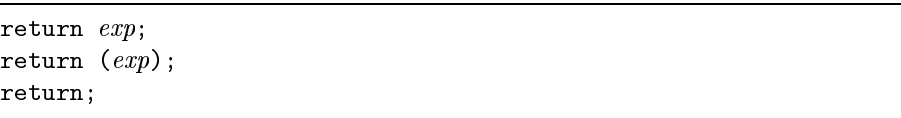

The return statement can occur anywhere in the function, and will immediatly end that function and return control to the function which called it. If there is no return statement, the function will continue execution until the closing  $\}$  of the function definition, and return with an undefined value.

The type of the expression returned should match the type of the function; C will automatically try to convert exp to the return-type.

# 2.4 Difference between ANSI-C and "Traditional C"

If the function return type is not int, it must be specified by the *function prototype declaration*. This is done differently in ANSI C and "Traditional C." For a function returning the maximum of two numbers, the ANSI-C function would be

```
float max(float x, float y);
      /* OR: float max(float, float); */
                      /** variable names \{x,y\} are not necessary, only the types **/
                      /**are, but using the names makes the code more readable **/main()
 {\color{red} \bullet} . The contract of the contract of the contract of the contract of the contract of the contract of the contract of the contract of the contract of the contract of the contract of the contract of the contract of 
   float x,y,z;
   ...
   z = max(x, y);
    ...
 }
float max(float x, float y) /** argument types are in the definition **/
<sup>T</sup>
 {
   if (x < y)return y;
   else
      return x;
```
The "Traditional C" declarations would be

```
float max(); /** argument types are not included in the declaration **/
main()
  {\color{red} \bullet} . The contract of the contract of the contract of the contract of the contract of the contract of the contract of the contract of the contract of the contract of the contract of the contract of the contract of 
      float x,y,z;
       ...
      z = max(x, y); /** the function call is the same **/
        ...
  \overline{a} . The contract of the contract of the contract of the contract of the contract of the contract of the contract of the contract of the contract of the contract of the contract of the contract of the contract of th
float max(x, y)float x,y; /** argument types listed after the definition **/
  {\color{red} \bullet} . The contract of the contract of the contract of the contract of the contract of the contract of the contract of the contract of the contract of the contract of the contract of the contract of the contract of 
      if (x < y)return y;
       else
             return x;
  }
```
# 2.5 Ob ject Storage Classes and Scope

Functions, as with any compound statement designated by braces  $({\ldots}, {\ldots})$ , have their own scope, and can therefore define any variables without affecting the values of variables with the same name in other functions. To be able to affect the variables, they can be made "global" by defining them externally

Available storage classes for variables are

- automatic: declared when entering the block, lost upon leaving the block; the declarations must be the first thing after the opening brace of the block
- static: the variable is kept through the execution of the program, but it can only be accessed by that block
- extern: available to all functions in the file AFTER the declaration; use extern to make the variable accessible in other files
- register: automatic variable which is kept in fast memory; actual rules are machine-dependent, and compilers can often be more efficient in choosing which variables to use as registers.

The scope of an object can be local to a function or block, local to a file, or completely global.

- $\bullet$  local to a function/block: automatic or static variables which can only be used within that function/block. Function parameters (arguments) are local to that function.
- $\bullet$  global (local to a file): static variables declared outside all functions, accessible to any functions following the declaration
- $\bullet$  external (accessible in several files): declared as extern, accessible to functions in that file following the declaration, even if the variable is defined in another file.

Again, it is important to distinguish between a *declaration* and a *definition*.

- $\bullet$  *declaration*: specifies the type of the identifier, so that it can subsequently be used.
- $\bullet$  *definition*: reserves storage for the object

There can only be one definition of a variable within a given scope.

```
main()
{
            <u>int x;</u> intervals and intervals are the set of the set of the set of the set of the set of the set of the set of the set of the set of the set of the set of the set of the set of the set of the set of the set of the set o
          int x; /*** illegal: cannot define x twice ***/
            \mathbf{r} = 6; \mathbf{r} = 6; \mathbf{r} = 6; \mathbf{r} = 6; \mathbf{r} = 6; \mathbf{r} = 6; \mathbf{r} = 6; \mathbf{r} = 6; \mathbf{r} = 6; \mathbf{r} = 6; \mathbf{r} = 6; \mathbf{r} = 6; \mathbf{r} = 6; \mathbf{r} = 6; \mathbf{r} = 6; \mathbf{r} =
```
Also, external variables can only be defined once, although they can be declared as often as necessary. If an external variable is initialized during the declaration, then that also serves as a definition of the variable.

```
int x; /*** definition of global variable ***/
extern int x; \frac{1}{x^*} declaration so other files can use it
                                                                                                      ***/
extern int y; /*** declaration, must be defined elsewhere ***/
                                 /***extern int z=0; /*** declaration, definition, and initialization ***/
                                             can be used by other files ***/
                                 /***main()
{\color{red} \bullet} . The contract of the contract of the contract of the contract of the contract of the contract of the contract of the contract of the contract of the contract of the contract of the contract of the contract of 
   printf("%d", z);
}
```
 $\overline{a}$  . The contract of the contract of the contract of the contract of the contract of the contract of the contract of the contract of the contract of the contract of the contract of the contract of the contract of th

```
/** An example with limited variable scope within a file **/
main()
\overline{f}{
  int m=2, n=5;
  float x=10.0, y=14.1;
   int count;
  int print_pair_i(int x, int y);
   int print_pair_f(float x, float y);
   int print_pair_d(double x, double y);
  void reset_count(void);
   count = print\_pair_f(x, y); printf("%d\n", count);
  print_pair_i(m, n);
  count = print_pair_i(m, n);    printf("%d\n", count);
  reset_count();
  count = print_pair_f(x, y); printf("%d\n", count);
  print_pair_d(15.0, 28.0);
  count = print_pair_d(20.0, 30.0); printf("%d\n", count);
\overline{a} . The contract of the contract of the contract of the contract of the contract of the contract of the contract of the contract of the contract of the contract of the contract of the contract of the contract of th
int count=0; /** all functions following this declaration **/
                                        /** can use this variable **/
int print_pair_i(int x, int y)
\mathcal{L}{
  printf("(\frac{0}{d}, \frac{0}{d})\n\cdot x, y);
  return ++count;
\mathcal{F}\overline{a} . The contract of the contract of the contract of the contract of the contract of the contract of the contract of the contract of the contract of the contract of the contract of the contract of the contract of th
int print_pair_f(float x, float y)
\overline{f}{
  printf("(\frac{f}{f}, \frac{f}{f})\n\cdot x, y);
  return ++count;
}
void reset_count(void) /** resets the counter that print_pair_i **/
{\color{red} \bullet} . The contract of the contract of the contract of the contract of the contract of the contract of the contract of the contract of the contract of the contract of the contract of the contract of the contract of 
  count=0; /** and print_pair_f use **/
\mathcal{L}}
int print_pair_d(double x, double y)
\sqrt{2}{
  static int count=0; /** a private copy, supersedes previous variable **/
  printf("(\frac{1}{1}, \frac{1}{1}) \n", x, y);
  return ++count;
```
23

Output: (10.000000,14.100000)  $\mathbf{1}$ (2,5) (2,5) (10.000000,14.100000)  $\mathbf{1}$ (15.000000,28.000000) (20.000000,30.000000)

### 2.6 Larger Programs

A program can also be made of pieces, with a header file. This uses the  $\#include$  preprocessor command. One way is to compile all the files separately. This can most easily be done with make (see Appendix A).

```
/* FILE: large_prog.c */
#include "large.h"
int max_val; /*** the ONLY definition of max_val ***/
main()
{
  int n=1;
  float x=5.0;
  printf("%f, %f, %f\n", A(x), B(), C(n));
  printf("%f, %f, %f\n", A(x), C(n*2), B());
\overline{a} . The contract of the contract of the contract of the contract of the contract of the contract of the contract of the contract of the contract of the contract of the contract of the contract of the contract of th
float A(float x)
\mathcal{F}{
  return (x*x*x);
\mathcal{F}}
/*
            to compile:
***** % cc -o large large_prog.c large_sub.c
***** if large_sub.c will not been changed, can use
** % cc -c large_sub.c
** once, followed by
** % cc -o large large_prog.c large_sub.o
** whenever large_prog.c is changed
*/
```

```
/* FILE: large.h */
#include <stdio.h>
#define TRUE 1
#define FALSE 0
extern int max_val;
extern float A(float x);
extern float B(void);
extern float C(int n);
/* FILE: large_sub.c */
#include "large.h"
int num; /*** only functions in this file can access num ***/
float B(void)
{
  return ((float) num);
 }
float C(int n)
 {\color{red} \bullet} . The contract of the contract of the contract of the contract of the contract of the contract of the contract of the contract of the contract of the contract of the contract of the contract of the contract of 
    num=n;
    return (n*4.0);
 \overline{a} . The contract of the contract of the contract of the contract of the contract of the contract of the contract of the contract of the contract of the contract of the contract of the contract of the contract of th
```
This has the following output, which shows a dependence on the argument evaluation order in printf().

Output: 125.000000, 0.000000, 4.000000 125.000000, 8.000000, 2.000000

Alternatively, the files can be put together by the preprocessor. This is simpler, but it compiles all the files, not just the unchanged ones.

```
/* FILE: large-2.h */
#include <stdio.h>
#define TRUE 1
#define FALSE 0
int max_val; /*** global variable ***/
/* FILE: large-2_sub.c */
int num; /*** also a global variable ***/
float B(void)
{
  return ((float) num);
}
float C(int n)
{
  num=n;
  return (n*4.0);
}
/* FILE: large-2_prog.c */
#include "large-2.h"
#include "large-2_sub.c"
float A(float x);
main()
{
  int n=1;
  float x=5.0;
  printf("%f, %f, %f\n", A(x), B(), C(n);
  printf("%f, %f, %f\n", A(x), C(n*2), B());
}
float A(float x)
\left\{ \right.{
  return (x*x*x);
\overline{a} . The contract of the contract of the contract of the contract of the contract of the contract of the contract of the contract of the contract of the contract of the contract of the contract of the contract of th
/***
to compile:
  % cc -o large large-2_prog.c
 ***/
```
}

Small procedures like swap() and max() can also be written as macros using #define,

```
#define MAX(x,y) ((x) > (y) ? (x) : (y)) /** macro for maximum
                                                            ***/float max(float x, float y) /** function for maximum **/
Ŧ
{
 return (x>y ? x : y);
```
There are advantages to each. Since #define causes a macro substitution, code is replaced before compilation. It will run faster, since it won't make a function call, but it will evaluate either x or y twice, which may have side effects or take extra computational effort. MAX will work on any arithmetic type, while max() will only work on floats. The functions  $dmax()$  and  $imax()$  are needed for double and integer values.

Macro substitutions do not happen within quoted strings or as parts of other identifiers: '#define NO 0' does not replace 'NO' in ' $x = NOTHING$ ; or 'printf("NO!");.' Also, parentheses are very important:

```
#define RECIPROCAL_1(x) 1/(x)#define RECIPROCAL_2(x) 1/x
main()
{
 float x=8.0, y;
  y = RECIPROCAL_1(x+10.0);printf("1/\%3.1f = \%8.5f\ln", x, y);
 y = RECIPROCAL_2(x+10.0);printf("1/\sqrt{3}.1f = \sqrt{8}.5f\n", x, y);
}
```
Output: $1/8.0 = 0.05556$ 

1/8.0 = 10.12500

To continue a macro definition onto the next line, use a  $\backslash$  at the end of the current line.

### 2.8 Problems

- 8. Write a function to raise a number to an integer power,  $x_to(int_n(x,n)$
- 9. Write a function to calculate factorial(n)
- 10. Try to write the factorial function recursively
- 11. Write a program to input a positive number and print all the prime numbers less than or equal to that number, using functions like is prime() and get positive int().

|                        | Variable<br>And<br>is    | Then it can be              | And can be ini-                                    | Comments                                  |
|------------------------|--------------------------|-----------------------------|----------------------------------------------------|-------------------------------------------|
| If Storage<br>Class is | declared                 | referenced                  | tialized with                                      |                                           |
|                        |                          |                             |                                                    |                                           |
| static                 | Outside a function       | Anywhere within             | Constant expres-                                   | Variables are<br>initialized              |
|                        |                          | the file                    | sions only                                         | only once at the start of                 |
|                        |                          |                             |                                                    | program execution; values                 |
|                        |                          |                             |                                                    | are retained through func-                |
|                        |                          |                             |                                                    | tion calls; default initial<br>value is 0 |
|                        | Inside a function/ block | Within the func-            |                                                    |                                           |
|                        |                          | tion/ block                 |                                                    |                                           |
|                        | Outside a function       |                             |                                                    | Variable must be declared                 |
| extern                 |                          | Anywhere within<br>the file | $\overline{\text{Constant}}$ expres-<br>sions only | in at least one place with-               |
|                        |                          |                             |                                                    | out the extern keyword or                 |
|                        |                          |                             |                                                    | in exactly one place with                 |
|                        |                          |                             |                                                    | an initial value                          |
|                        | Inside a function/ block | Within the func-            |                                                    |                                           |
|                        |                          | tion/block                  |                                                    |                                           |
| auto                   | Inside a function/ block | Within the func-            | Any valid expres-                                  | Variable is initialized each              |
|                        |                          | tion/block                  | sion;<br>arrays,                                   | time the function/ block is               |
|                        |                          |                             | structs, & unions                                  | entered; no default value                 |
|                        |                          |                             | to constant ex-                                    |                                           |
|                        |                          |                             | pressions only if                                  |                                           |
|                        |                          |                             | $\{\}$ list is used                                |                                           |
| register               | Inside a function/ block | Within the func-            | Any<br>valid                                       | Assignment to a register                  |
|                        |                          | tion/ block                 | expression                                         | not guaranteed; varying re-               |
|                        |                          |                             |                                                    | strictions on types of vari-              |
|                        |                          |                             |                                                    | ables that can be declared;               |
|                        |                          |                             |                                                    | cannot take the address of                |
|                        |                          |                             |                                                    | a register variable; initial-             |
|                        |                          |                             |                                                    | ized each time function/                  |
|                        |                          |                             |                                                    | block is entered; no default              |
|                        |                          |                             |                                                    | value                                     |
| omitted                | Outside a function       | Anywhere                    | Constant expres-                                   | This declaration can ap-                  |
|                        |                          | within the file or          | sions only                                         | pear in only one place;                   |
|                        |                          | by other files that         |                                                    | variable is initialized at the            |
|                        |                          | contain appropri-           |                                                    | start of program execution;               |
|                        |                          | ate declarations            |                                                    | default value is 0                        |
|                        | Inside a function/ block | $(See$ auto)                | $(See$ auto)                                       | Defaults to auto                          |

Table 7: Summary of Storage Classes (Kochan, p. 416)

## **Pointer Definition and Use**  $3.1$

A pointer is a variable whose value is the address of some other ob ject. This ob ject can have any valid type: int, float, struct, etc. The pointer declaration syntax is

Syntax:

type \*ptr-name;

A pointer to an integer is declared as

int \*p;

where 'p' is of type 'int \*', pointer to an integer, and '\*p' is of type integer. The type of object the pointer references must be specified before a value can be obtained. The operators used with pointers are the pointer reference/indirection  $(*)$  and address  $(\&)$  operators:

```
main()
\mathcal{L}{\color{red} \bullet} . The contract of the contract of the contract of the contract of the contract of the contract of the contract of the contract of the contract of the contract of the contract of the contract of the contract of 
      int x, *px; /* defines the pointer px */
      px = \&x; /* &x ==> address of x */*px = x; /* *px == value px points to */\overline{a} . The contract of the contract of the contract of the contract of the contract of the contract of the contract of the contract of the contract of the contract of the contract of the contract of the contract of th
```

```
where the value of px is the address of x, and \ast px is equivalent to x.
```
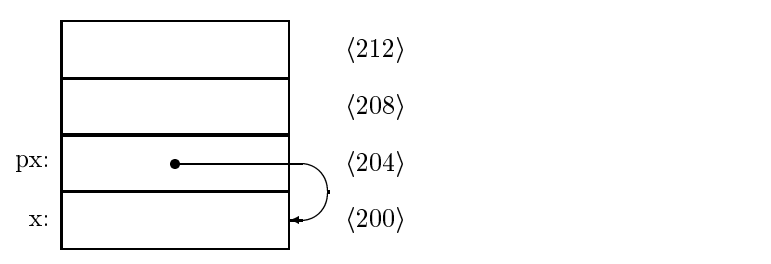

Figure 1: Memory diagram with pointers. The memory addresses are given by  $\langle n \rangle$ 

```
/* example program */
main()
\mathbf{f}{\color{red} \bullet} . The contract of the contract of the contract of the contract of the contract of the contract of the contract of the contract of the contract of the contract of the contract of the contract of the contract of 
   int x=5, y=6, *p;
   p = \&x; \qquad \qquad \qquad /** pointer needs to point to something **/
   printf("1. x=\sqrt{d}, y=\sqrt{d}, \mp\sqrt{d});
   x = 7;
   printf("2. x=\sqrt{d}, y=\sqrt{d}, \mp\sqrt{d});
   *p = 8;printf("3. x=%d, y=%d, *p=%d\n", x, y, *p);
   p = \&y;printf("4. x=%d, y=%d, *p=%d\n", x, y, *p);
   *p += 10 * (x * *p);printf("5. x=%d, y=%d, *p=%d\n", x, y, *p);
}
```
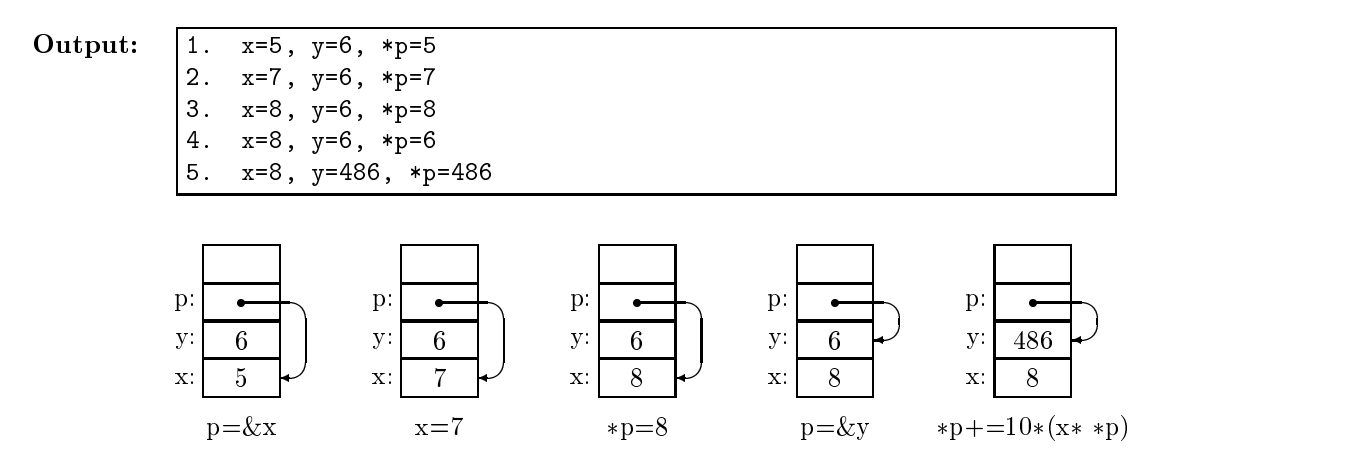

Figure 2: Memory diagram with pointers—the example program

Valid pointer operations:

- assignment to a pointer of the same type
- assigning a pointer to pointer of type (void \*) and back
- adding or subtracting a pointer and an integer (including increment and decrement)
- subtracting or comparing two pointers which point to members of the same array
- assigning or comparing to zero

```
/** Valid Pointer Operations **/
#define NULL 0
main()
\mathbf{f}{\color{red} \bullet} . The contract of the contract of the contract of the contract of the contract of the contract of the contract of the contract of the contract of the contract of the contract of the contract of the contract of 
  int x, y;
  int *px=(&x); /** can initialize an automatic pointer **/
  int *py;
  void *pv;
  py = px; /** assign to pointer of same type **/
  px = (int *) py; /** recast a (void *) pointer **/
  pv = (void *) px; /** recast to type (void *) **/
  py = px+2; \qquad \qquad /** for use with arrays **/
  px++; \overline{\phantom{a}} /** for use with arrays **/
  if (px == NULL) /** compare to null pointer **/
    py=NULL; /** assign to null pointer **/
```
Invalid pointer operations:

- adding two pointers
- multiply, divide, shift, mask pointers
- add float or double numbers to a pointer
- $\bullet$  assign pointers of different types without a cast

```
/** Illegal Pointer Operations **/
main()
{
 int x, y;
 int *px, *py, *p;
 float *pf;
 px = \&x; /** legal assignment **/
 py = &y; /** legal assignment **/
 p = px + py; /** addition is illegal **/p = px * py; /** multiplication is illegal **/
 p = px + 10.0; /** addition of float is illegal **/
 pf = px; /** assignment of different types is illegal **/
}
```
# 3.2 Pointers as Function Arguments: "Call by Value"

When a function is called, it gets a copy of the arguments ("call by value"). The function cannot affect the value that was passed to it, only its own copy. If it is necessary to change the original values, the addresses of the arguments can be passed. The function gets a copy of the addresses, but this still gives it access to the value itself. For example, to swap two numbers,

```
main()
 \overline{A}{\color{red} \bullet} . The contract of the contract of the contract of the contract of the contract of the contract of the contract of the contract of the contract of the contract of the contract of the contract of the contract of 
     float x=5.0, y=6.0;
    void swap_A(float *x, float *y), swap_V(float x, float y);
    printf("x = %6.2f, y = %6.2f\n", x, y);
     swap V(x, y);
    printf("x = %6.2f, y = %6.2f\n", x, y);
     swap_A(kx, \ ky);printf("x = \sqrt{6.2f}, y = \sqrt{6.2f});
  \overline{a} . The contract of the contract of the contract of the contract of the contract of the contract of the contract of the contract of the contract of the contract of the contract of the contract of the contract of th
 void swap_A(float *x, float *y) /** passes addresses of x and y **/
 {
    float tmp = *x;*x = *y;*y = tmp;}
 void swap_V(float x, float y) /** passes values of x and y **/
 Ŧ
  {
    float tmp = x;x = y;y = \text{tmp};\overline{a} . The contract of the contract of the contract of the contract of the contract of the contract of the contract of the contract of the contract of the contract of the contract of the contract of the contract of th
Output:x = 5.00, y = 6.00x = 5.00, y = 6.00x = 6.00, y = 5.00
```
Here, swap  $\sqrt{V}$  does not work, but swap  $A()$  does.

# 3.3 Arrays

An array is a contiguous space in memory which holds a certain number of objects of one type. The syntax for array declarations is

Syntax:

 type array-name[const-size]; static type  $array\text{-}name[const-size] = initialization\text{-}list;$ static type  $array\_name[] = initialization-list;$ 

An array of 10 integers is declared as

int x[10];

with index values from 0 to 9.

A static array can be initialized:

static int  $x[5] = \{7, 23, 0, 45, 9\};$ static int  $x[] = \{7, 23, 0, 45, 9\};$ static int x[10] = {7,23,0,45,9,0,0,0,0,0}; static int  $x[10] = \{7, 23, 0, 45, 9\};$ 

where the remaining five elements of  $x[10]$  will automatically be 0. Part of the array can be passed as an argument by taking the address of the first element of the required subarray (using  $\&$ ), so  $\&x[6]$  is an array with 4 elements.

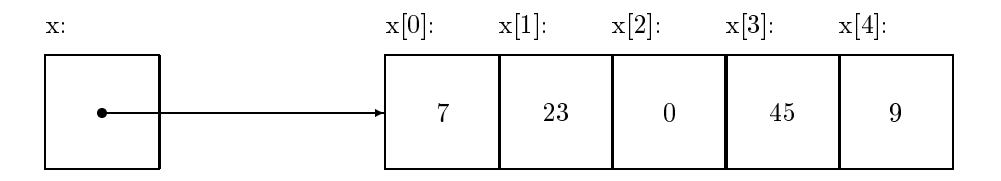

Figure 3: Box-and-pointer diagram of arrays: static int  $x[5] = \{7,23,0,45,9\};$ 

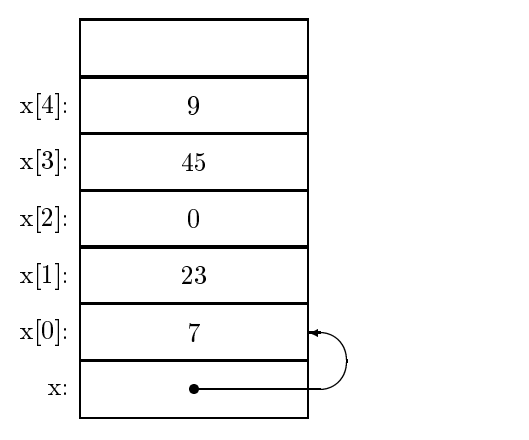

Figure 4: Memory diagram of arrays
```
static int b[MAX] = \{1, 5, 645, 43, 4, 65, 5408\};main()
 {\color{red} \bullet} . The contract of the contract of the contract of the contract of the contract of the contract of the contract of the contract of the contract of the contract of the contract of the contract of the contract of 
    int i;
    int *p, *p_max;
    static int a[] = \{1, 5, 645, 43, 4, 65, 5408, 4, 7, 90\};printf("array elements: ");
   for (i=0; i<MAX; i++)print("%d", a[i]);printf("\ln");
    for (i=0, p=p_{max}=a; i<MAX; i++)if (*p > *p_max){
                  p_{max} = p;
                  printf("new maximum value: %d\n", *p);
             }
        else
            printf("\"distance\" from maximum element: %d\n", (p-p_max));
 \overline{a} . The contract of the contract of the contract of the contract of the contract of the contract of the contract of the contract of the contract of the contract of the contract of the contract of the contract of th
```

```
Output: array elements: 1 5 645 43 4 65 5408 4 7 90
           "distance" from maximum element: 0
          new maximum value: 5
          new maximum value: 645
           "distance" from maximum element: 1
           "distance" from maximum element: 2
          "distance" from maximum element: 3
          new maximum value: 5408
           "distance" from maximum element: 1
           "distance" from maximum element: 2
          "distance" from maximum element: 3
```
The array and pointer are closely related, in that  $x[i]$  and  $*(x+i)$  both get the i+1 element in the array, and  $\&x[i]$  and  $(x+i)$  are both pointers to the  $i+1$  element.

There are differences between them, however. An array name is a constant, while a pointer is a variable, so

```
int x[10], *px;
px = x; px++); /** valid **/
x = px; x++; \qquad /** invalid, cannot assign a new value **/
```
Also, defining the pointer only allocates memory space for the address, not for any array elements, and the pointer does not point to anything. Defining an array  $(x[10])$  gives a pointer to a specific place in memory and allocates enough space to hold the array elements. To allocate space for an array declared as a pointer, use \*malloc() or \*calloc(), which are declared in stdlib.h, and then free() to deallocate the space after it is used.

```
/*** memory_allocation for arrays ***/
#include <stdlib.h>
main()
\overline{A}{\color{red} \bullet} . The contract of the contract of the contract of the contract of the contract of the contract of the contract of the contract of the contract of the contract of the contract of the contract of the contract of 
   int n;
   float *a, *b;
   a = (float *) malloc(n * sizeof(float)); /*** not initialized ***/
   b = (float *) calloc(n, sizeof(float)); /*** initialized to 0 ***/
   if ((a == NULL) || (b == NULL))printf("unable to allocate space");
   free(a);
   free(b);
```
### 3.4 Functions Returning Pointers 3.4

In addition to passing pointers to functions, a pointer can be returned by a function. Three pointers must be of the same type (or be recast appropriately):

 $\bullet$  the function return-type

 $\overline{a}$  . The contract of the contract of the contract of the contract of the contract of the contract of the contract of the contract of the contract of the contract of the contract of the contract of the contract of th

}

- the pointer type in the return statement
- $\bullet$  the variable the *return-value* is assigned to

The pointer should not point to an automatic local variable within the function, since the variable will not be defined after the function is exited so the pointer value will be invalid.

```
/*** returns a pointer to the maximum value in an array ***/
int maximum_val1(int A[], int n);
int maximum_val2(int *a, int n);
int *maximum_ptr1(int *a, int n);
int *maximum_ptr2(int *a, int n);
main()
{
  int i,n;
  int A[100], *max;
  printf("number of elements: "); scanf("%d", &n);
  printf("input %d values:\n", n);
  for (i=0; i \le n; i++)scanf("%d", A+i);
  printf("maximum value = \lambda d \nightharpoonup", maximum_val1(A,n));
  printf("maximum value = \lambda d \nightharpoonup", maximum_val2(A,n));
  max = maximum\_ptr1(A, n);printf("maximum value = \lambda d \nightharpoonup", *max);
```

```
int maximum_val1(int A[], int n)
\left\{ \right.{\color{red} \bullet} . The contract of the contract of the contract of the contract of the contract of the contract of the contract of the contract of the contract of the contract of the contract of the contract of the contract of 
  int max, i;
  for (i=0, max=0; i<n; i++)
     if (A[i] > max)
         max = A[i];return max;
}
int maximum_val2(int *a, int n)
 {
   int max=0;
  for ( ; n>0 ; n--, a++)
      if (*a > max)
         max = *a;return max;
\mathcal{F}\overline{a} . The contract of the contract of the contract of the contract of the contract of the contract of the contract of the contract of the contract of the contract of the contract of the contract of the contract of th
int *maximum_ptr1(int *a, int n) /*** will work ***/
{
   int *max = a;for ( ; n>0; n--, a++)
     if (*a > *max)
        max = a;return max; /*** max points a cell in the array ***/
}
int *maximum_ptr2(int *a, int n) /*** won't work ***/
\left\{ \right.{
   int max = *a;
  for ( ; n>0; n--, a++)
      if (*a > max)
         max = *a;return &max; /*** max will not exist after function ends ***/
```
Output: number of elements: 10 input 10 values: 3 4 3 5 4 7 maximum value = 7 maximum value = 7 maximum value = 7

## 3.5 Multidimensional Arrays

A multidimensional array can be dened and initialized with the following syntax:

Syntax:

```
type array-name[const-num-rows][const-num-cols];
static type array\text{-}name[const\text{-}num\text{-}rows][const\text{-}num\text{-}cols] = init\text{-}list;static type array\text{-}name[][const\text{-}num\text{-}cols] = initialization\text{-}list;
```

```
static int x[] [3] = \{ \{3, 6, 9\}, \{4, 8, 12\} \}; /* static--can be initialized */
static int y[2][3] = \{\{3\}, \{4\}\}; /* OR \{\{3,0,0\}, \{4,0,0\}\} */
main()
\left\{ \right.{\color{red} \bullet} . The contract of the contract of the contract of the contract of the contract of the contract of the contract of the contract of the contract of the contract of the contract of the contract of the contract of 
     int z[2][3];
     printf("%d\n", x[1][2]); /** output: 12 **/
 \overline{a} . The contract of the contract of the contract of the contract of the contract of the contract of the contract of the contract of the contract of the contract of the contract of the contract of the contract of th
```
To get a pointer to the ith row of the array, use  $x[i-1]$ .

Alternatively, a pointer to a pointer can be used instead of a multidimensional array, declared as int \*\*y. Then y points to a one-dimensional array whose elements are pointers,  $\ast y$  points to the first row, and  $\ast \ast y$  is the first value.

When passing a two-dimensional array to a function, it can be be referenced in four ways:

- \*\*y, as a pointer to a pointer;
- \*y[], an array of pointers;
- y[][COL], an array of arrays, unspecied number of rows; or
- y[ROW][COL], an array of arrays, with the size fully specied.

Here COL and ROW must be constants.

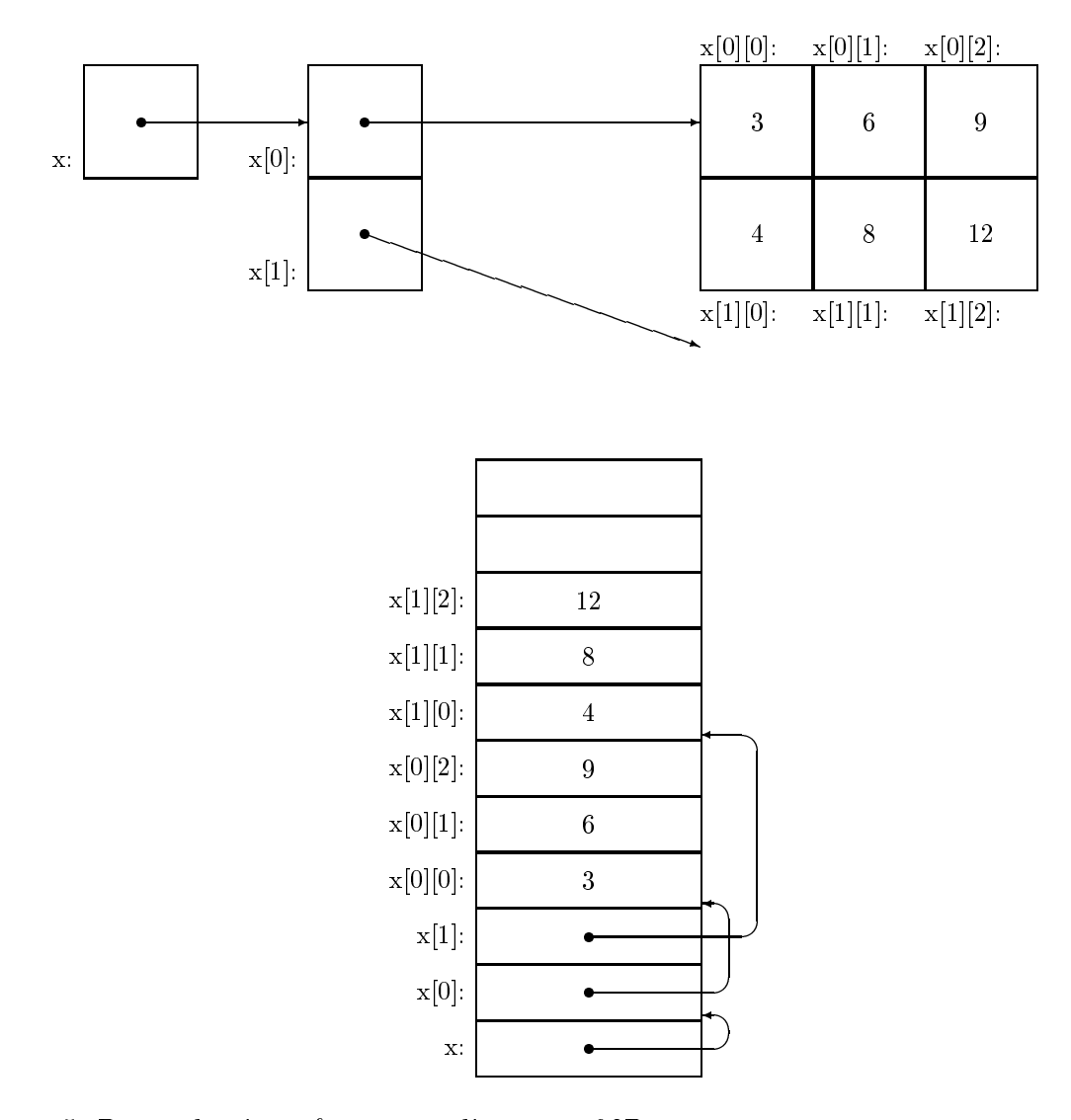

Figure 5: Box-and-pointer & memory diagrams of 2D arrays: static interpreted into the static interpreted in the second interpreted in the s

```
#define MAX 5
#define LINEFEED printf("\n")
int **imatrix(int n, int m);
void print_imatrix1(int A[][MAX], int n, int m);
void print_imatrix2(int *a[], int n, int m);
int sum_imatrix1(int a[][MAX], int n, int m);
int sum_imatrix2(int **a, int n, int m);
void input_imatrix(int **a, int n, int m);
main()
\left\{ \right.{
  int i, j, n = MAX;int **A, **b, C[MAX][MAX];
  A = \text{imatrix}(n, n);for (i=0; i<MAX; i++)for (j=0; j<MAX; j++)
        \mathcal{L}A[i][j] = i * j;C[i][j] = i + j;}
  print_imatrix1(C, MAX, MAX); LINEFEED;
  print_imatrix2(A, n, n); LINEFEED;
  printf("%d\n", sum_imatrix1(C, MAX, MAX));
  printf("%d\n", sum_imatrix2(A, n, n));
  LINEFEED;
  printf("size of array to input: "); scanf("%d", &n);
  b = \text{imatrix}(n, n);input_imatrix(b, n, n);
  print_imatrix2(b, n, n);
}
\overline{a} . The contract of the contract of the contract of the contract of the contract of the contract of the contract of the contract of the contract of the contract of the contract of the contract of the contract of th
int **imatrix(int n, int m)
\sqrt{ }{
  int i, **a;
  a = (int **) malloc(n * sizeof(int *));a[0] = (int * ) malloc(n*m * sizeof(int));for (i=1; i \le n; i++)a[i] = a[i-1] + m;return a;
```

```
void print_imatrix1(int A[MAX][MAX], int n, int m)
\left\{ \right.{\color{red} \bullet} . The contract of the contract of the contract of the contract of the contract of the contract of the contract of the contract of the contract of the contract of the contract of the contract of the contract of 
   int i, j;
   for (i=0; i \le n; i++){
           for (j=0; j\leq m; j++)printf("%5d ", A[i][j]);
           LINEFEED;
       }
}
void print_imatrix2(int *a[], int n, int m)
 {\color{red} \bullet} . The contract of the contract of the contract of the contract of the contract of the contract of the contract of the contract of the contract of the contract of the contract of the contract of the contract of 
   int i, j, *b;
   for (i=0; i \le n; i++)\mathcal{A}for (j=0, b = *a ; j\le m; j++)printf("%5d ", *b);
           LINEFEED;
        }
 }
int sum_imatrix1(int a[][MAX], int n, int m)
\mathcal{F}{\color{red} \bullet} . The contract of the contract of the contract of the contract of the contract of the contract of the contract of the contract of the contract of the contract of the contract of the contract of the contract of 
   int i, j, *b, sum=0;
   for (i=0, b = *a; i < n*m; i++)sum + = *b;
   return sum;
\mathcal{L}}
int sum_imatrix2(int **a, int n, int m)
{
   int i, j, *b, sum=0;
  for (i=0; i<n; i++, a++)
       for (j=0, b = *a ; j\leq m; j++)sum + = *b;
   return sum;
}
void input_imatrix(int **a, int n, int m)
\mathcal{L}int i, j, *b;
  for (i=0; i \le n; i++)for (j=0, b = *a ; j\leq m; j++)scan f("%d", b);}
```
# Output:

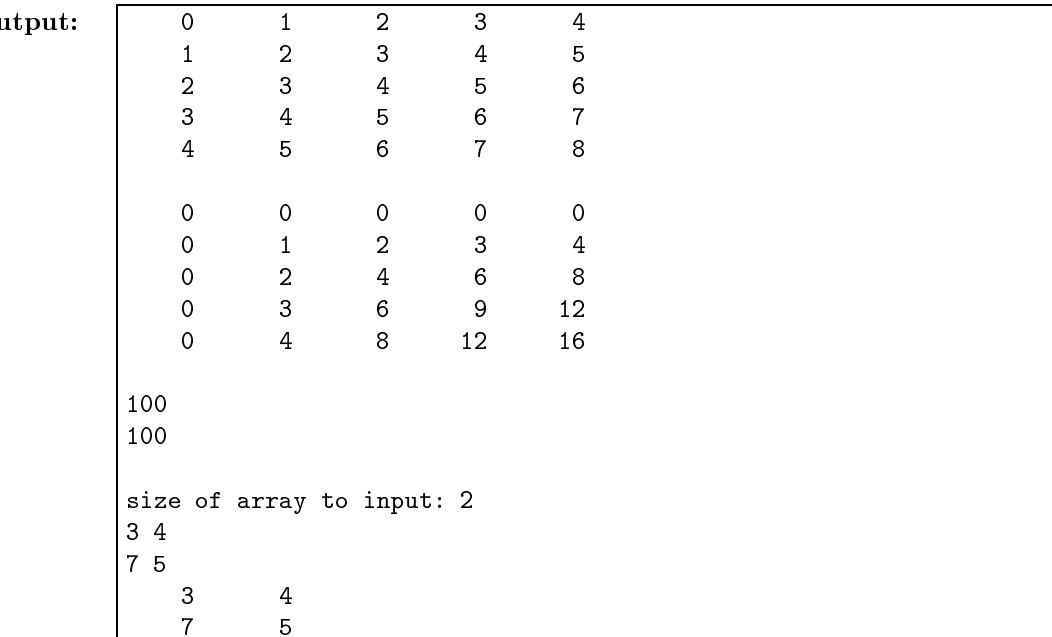

## 3.6 Strings

}

}

Strings are simply character arrays, or more accurately, pointers to characters. A string literal is enclosed within quotes, "...", and is an array with those characters and a ' $\sqrt{0'}$  at the end, so "hello"  $\le$ =>  $\{\ni$ h','e','l','l','o','\0'}. The string can be defined as

static char \*p = "hello"

An example illustrating the use of pointers with the string copies one string into another:

```
main()main()
{
   char *t = "hello", s[100];void strcpy(char *, char *);
   strcpy(s,t);
   printf("%s\n", s); /** will print 'hello' **/
}
       strcpy: copy t to s; pointer version 2 (K&R, p 105) **/
void strcpy(char *s,char *t)
\mathcal{L}{\color{red} \bullet} . The contract of the contract of the contract of the contract of the contract of the contract of the contract of the contract of the contract of the contract of the contract of the contract of the contract of 
   while (**s^{++} = *t^{++}) /** OR while ((*s^{++} = *t^{++})' = ' \qquad 0') **/
       \mathbf{r}
```
## 3.7 Command Line Arguments

It is often useful to give a program arguments when it is run. This is done with command line arguments, which are arguments of main(). There are two arguments: an integer, argc, which is the number of items in the command line (including the program name), and an array of strings, \*argv[], which are the actual items. The first string,  $argv[0]$ , is the name of the function being executed.

If a number is needed, it has to be obtained using sscanf(), which is the same as scanf() except it takes a string as its first argument. This example prints the square root of a number.

```
#include <math.h>
main(int argc, char *argv[]) \qquad \qquad /** program to find sqrt(x) **/
\mathcal{L}{\color{red} \bullet} . The contract of the contract of the contract of the contract of the contract of the contract of the contract of the contract of the contract of the contract of the contract of the contract of the contract of 
    float x;
    if (\text{argc} == 2){
            sscanf(argv[1], "%f", &x);
           printf("the square root of \frac{1}{2} is \frac{1}{2} in", x, sqrt(x));
        }
        {
           printf("Wrong number of arguments\n");
           printf("usage: %s x \n", *argv);
         }
```
Functions can return pointers, or a pointer can point to a function:

```
int *f(); /* a function f returning a pointer to an int */int (*f)(); /* a pointer to a f which returns an int */
```
Since the precedence of () is higher than \*, parentheses are needed around \*f to get a pointer to a function.

```
float square(float x);
float cube(float x);
float arith(float x, float (*func)(float));
main()
 {
     float x, y, z;
     printf("Enter x: "); scanf("%f", &x);
     y = \text{arith}(x, \text{ square});z = \text{arith}(x, \text{ cube});printf("x = \sqrt{k}f, x^2 = \sqrt{k}f, x^3 = \sqrt{k}\n", x, y, z);
 \overline{a} . The contract of the contract of the contract of the contract of the contract of the contract of the contract of the contract of the contract of the contract of the contract of the contract of the contract of th
             the arguments for arith() are x and func,
/**** which is a pointer to a function whose argument is one float
   **/
float arith(float x, float (*func)(float))
 {\color{red} \bullet} . The contract of the contract of the contract of the contract of the contract of the contract of the contract of the contract of the contract of the contract of the contract of the contract of the contract of 
     return (*func)(x);
 \overline{a} . The contract of the contract of the contract of the contract of the contract of the contract of the contract of the contract of the contract of the contract of the contract of the contract of the contract of th
float square(float x)
Ŧ
 {
     return x*x;
 <u>Property</u>
float cube(float x)
 {\color{red} \bullet} . The contract of the contract of the contract of the contract of the contract of the contract of the contract of the contract of the contract of the contract of the contract of the contract of the contract of 
     return x*x*x;
 }
```
## 3.9 Problems

11. Write a program to input two matrices, add and multiply them, and print the resulting matrices. The matrices can be any size up to a maximum (#define MAX 5, for example). Use functions input\_matrix, print\_matrix, add\_matrix, multiply\_matrix.

## $\overline{\mathbf{4}}$

### $4.1$ **Syntax and Operations**

A structure is a data type which puts a variety of pieces together into one ob ject.

Syntax:

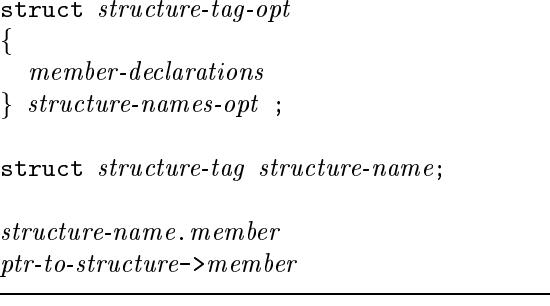

```
struct time
```
}

```
\mathcal{L}{
  int hour;
  int minute;
  int second;
} now;
main()
{
  struct time later;
  now-hour = 10;now.minute = 30;
  now. second = 4;later = now;
  printf("the later time is %d:%2d:%2d\n",
          later.hour, later.minute, later.second);
```
This declares structure tag, struct time, which keeps the members, hour, minute, second, in one piece. The variables now and later are structures of type struct time, declared the same way as integers. The members of the structure can be any type: int, float, double, char, arrays, other structures, and pointers to any of these. To access the members, there are two operators available (. and ->).To access the specified member, use the . operator.

Valid structure operations:

- assigning to or copying it as a unit
- accessing its members
- $\bullet$  taking its address with  $\&$
- passing it as an argument to functions, returning it by functions
	- ${\bf W}$  structures can  ${\bf C}$  structure can not be used as arguments or return types of functions. Pointers to structures must be used to interact with functions. If compatibility is needed, pointers to structures should continue to be used exclusively. Unfortunately, this may connect functions together more than necessary.
- initializing it with a list of constant member values, or by assignment for automatic structures.
	- ${\bf I}$  is not allowed the state with  ${\bf I}$  is not allowed should be a separate assignment should be a separate should be a separate should be a separate should be a separate should be a separate should be a separate shou used.

• they may not be compared

With ANSI-C, structures are initialized in the same way as arrays,

```
struct time noon = {12, 00, 00};
```
Pointers to structures are very useful, and often necessary when functions are used. For example,

```
struct time now, *t;
t = &now; /* identical to x=&y with numerical types */
(*t).hour = 6; /* gets the hour */t->minutes = 30; /* gets the minutes */
```
The variable t is a pointer to a structure. Since the precedence of . is higher that that of \*, the parentheses are needed to get the actual structure from the pointer to it. Since this is used often, the -> operator was made to do the same thing.

Structure members can be other structures.

```
struct time
{
  int hour, minute, second;
} ;
struct date
{
  int month, day, year;
} ;
struct dt
{
  struct date d;
  struct time t;
} ;
main()
{
  struct dt start_class;
  start_class.d.month = 1;
  start_class.d.day = 5;
  start_class.d.year = 93;
}
```
## 4.2 typedef

typedef defines a new type, which can simplify the code.

Syntax:typedef data-type  $\emph{TYPE-NAME}$ ; typedef struct structure-tag TYPE-NAME; typedef struct for the contract of the contract of the contract of the contract of the contract of the contract of the contract of the contract of the contract of the contract of the contract of the contract of the contract of the contra member-declarations  $\}$  TYPE-NAME ;

Using typedef also helps portability, especially with machine dependent data types and sizes. With typedef, the change can be made in one place and is fixed for the whole program. For example,

```
typedef int Length, Width, Height;
typedef struct time TIME;
TIME now, *t;
```
will specify the types Length, Width, Height and TIME, and now and t are defined above. typedef is a syntactic simplication to aid reading and modifying the program. It does not actually create new types.

### Array of Structures 4.3

An array of structures can also be defined:

```
struct date
{
 int month, day, year;
};
typedef struct date DATE;
main()
{
  int i;
 DATE birthdays[10], *bday;
 bday = birthdays; \overline{\phantom{a}} /*** pointer <==> array name ***/
 for (i=0; i<10; i++, bday++)
    scanf("%d %d %d", &bday->month, &((*bday).day), &birthdays[i].year);
 for (i=0, bday = birthdays; i<10; i++, bday++)printf("%2d/%02d/%2d\n", bday->month, bday->day, bday->year);
ŀ
}
     /*** the %02d pads the field with 0s, not spaces ***/
```
When bday is defined as a pointer of type DATE (struct date), incrementing will be done properly to get to successive structures in the array.

Structures can be used with functions. Just as with other data types, either the structure or a pointer to the structure can be passed to the function. The choice should be based on three things,

- does the structure need to be changed by the function,
- $\bullet$  is the structure small enough that copying it as a local argument will not affect performance,
- does compatibility with old compilers require using pointers to the structures.

In addition, the function can return a structure or a pointer to a structure.

```
/** functions to increment the time and date **/
#define PRINT_TIME(t) printf("%2d:%02d:%02d", (t).hour, (t).minute, (t).second)
#define PRINT_DATE(d) printf("%2d/%2d/%2d", (d).month, (d).day, (d).year)
#define LINEFEED printf("\n")
typedef struct
{\color{red} \bullet} . The contract of the contract of the contract of the contract of the contract of the contract of the contract of the contract of the contract of the contract of the contract of the contract of the contract of 
  int hour, minute, second;
} TIME;
typedef struct
{
  int month, day, year;
} DATE;
void time_increment(TIME *t, DATE *d);
void date_increment(DATE *d);
DATE date_increment2(DATE d);
main()
{
  TIME now;
  DATE today;
  now.hour = 12; now.minute = 30; now.second = 15;today.month = 1; today.day = 7; today.year = 93;
  PRINT_TIME(now); LINEFEED;
  PRINT_DATE(today); LINEFEED;
  time_increment(&now, &today);
  PRINT_TIME(now); LINEFEED;
  PRINT_DATE(today); LINEFEED;
  date_increment(&today);
  PRINT_DATE(today); LINEFEED;
  PRINT_DATE(date_increment2(today)); LINEFEED;
  /** calls date_increment2 three times in macro, but today is unchanged **/
  PRINT_DATE(today); LINEFEED;
```

```
/*** time_increment needs to be able to change two values ***/
void time_increment(TIME *t, DATE *d)
{
 if (t-)second != 59)++t->second;
   else if (t->minute != 59)
      {
       t-\text{Second} = 0; t-\text{Similar}++;
       \overline{a} . The contract of the contract of the contract of the contract of the contract of the contract of the contract of the contract of the contract of the contract of the contract of the contract of the contract of th
   else if (t-\lambda)hour != 23)
       {
       t-\text{Second} = 0; t-\text{Similar} = 0; t-\text{Normal} +;
     \mathcal{F}<u>Property</u>
   else
     {
       t-\text{Second} = 0; t-\text{Similar} = 0; t-\text{Normal} = 0;
        date_increment(d);
      }
}
void date_increment(DATE *d)
{
 if (d->day != 31) /*** assume all months have 31 days ***/
     d->day++;
   else if (d->month != 12)
      \mathcal{L}d-\lambda d = 1; d-\lambda month + +;
      \mathcal{F}}
   else
       {
        d-\lambdaday = 1; d-\lambdamonth = 1; d-\lambdayear++;
      }
\overline{a} . The contract of the contract of the contract of the contract of the contract of the contract of the contract of the contract of the contract of the contract of the contract of the contract of the contract of th
/*** an alternative to date_increment, if it only returns one value ***/
DATE date_increment2(DATE d) /*** can also pass date one structure ***/
\mathcal{F}{
 if (d.day != 31) /*** assume all months have 31 days ***/
     ++d.day;
   else if (d.month != 12)
     \mathcal{A}d \cdot day = 1; d \cdot month++;
     \mathcal{F}}
   else
       {
       d.month = 1; d.year++;
      \mathcal{F}\overline{a} . The contract of the contract of the contract of the contract of the contract of the contract of the contract of the contract of the contract of the contract of the contract of the contract of the contract of th
   return d;
}
```
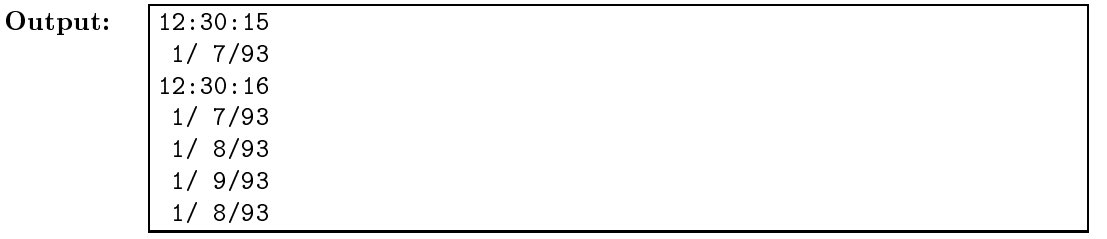

## 4.5 Linked Lists

A member of a structure can also be a pointer to the same structure type. This is useful with linked lists and trees.

```
#define NodeMemory (NodePtr) malloc(sizeof (struct node))
struct node
{
 int val;
 struct node *r_branch;
  struct node *l_branch;
} ;
typedef struct node * NodePtr;
main()
{
 NodePtr tree, branch;
 tree = (NodePtr) malloc(sizeof (struct node));
 tree->val = 10;tree->r_branch = NodeMemory;
 tree->l_branch = NodeMemory;
 tree->r_brand->val = 3;tree->l\_branch->val = 40;printf("%d, %d, %d\n", tree->val, tree->r_branch->val, tree->l_branch->val);
```
 $\tilde{}$ 

## 4.6 union

With union, different types of values can be stored in the same location at different times. Space is allocated to accomodate the largest member data type. They are syntactically identical to structures,

Syntax:

union  $\it{union-taq-opt}$ for the contract of the contract of the contract of the contract of the contract of the contract of the contract of the contract of the contract of the contract of the contract of the contract of the contract of the contra member-declarations  $\}$  union-names-opt;  $union-name.$ *member* ptr-to-union->member

```
/** a simple example with unions **/
union union_ifd /** can store either an integer, float, or double value **/
\left\{ \right.{
   int ival;
   float fval;
   double dval;
} ;
main()
{\color{red} \bullet} . The contract of the contract of the contract of the contract of the contract of the contract of the contract of the contract of the contract of the contract of the contract of the contract of the contract of 
   union union_ifd u1;
   u1.ival = 10;printf("%d\n", u1.ival);
   u1.fval = 10.34;printf("%f\n", u1.fval);
   u1.dval = 10.03454834;
   printf("%.10lf\n", u1.dval);
```
It is the programmer's reponsibility to know which variable type is being stored at a given time. The code

u1.ival=10; printf("%f\n",  $u1.fval$ );

will produce an undefined result.

## 4.7 enum

The type enum lets one specify a limited set of integer values a variable can have. For example, flags are very common, and they can be either true or false.

Syntax:

 $\tilde{}$ 

enum enum-tag-opt  $\{enum\ tag\}$  enum-variable-names-opt;

enum-name variable-name

The values of the enum variable are integers, but the program can be easier to read when using enum instead of integers. Other common enumerated types are weekdays and months.

The enumerated values can be set by the compiler or set explicitly. If the compiler sets the values, it starts at 0 and continues in order. If any value is set explicitly, then subsequent values are implicitly assigned.

```
enum flag_o_e {EVEN, ODD};
enum flag_o_e test1;
typedef enum flag_o_e FLAGS;
FLAGS if_even(int n);
main()
\overline{f}{
   int x;
   FLAGS test2;
   printf("input an integer: "); scanf("%d", &x);
   test2 = if\_even(x);if (test2 == EVEN)printf("test succeeded (\frac{1}{6}d is even) \n", x);
   else
      printf("test failed (%d is odd)\n", x);
<u>Property</u>
FLAGS if_even(int n)
\mathcal{L}{\color{red} \bullet} . The contract of the contract of the contract of the contract of the contract of the contract of the contract of the contract of the contract of the contract of the contract of the contract of the contract of 
   if (n%2)
      return ODD;
   else
      return EVEN;
```

```
/*** example with unions ***/
#define ASSIGN_U_NONE(x) {x.utype = NONE;}
#define ASSIGN_U_UNT(x,val) {x.utype = INT; x.u.i = val;}
#define ASSIGN_U_FLOAT(x,val) {x.utype = FLOAT; x.u.f = val;}
#define ASSIGN_U_DOWBE(x, val) {x.utype = DOUBLE; x.u.d = val;}
typedef union
\sqrt{ }{\bf x} and {\bf x} are all {\bf x} and {\bf x} are all {\bf x}int i;
 float f;
 double d;
} Arith_U;
typedef enum {NONE, INT, FLOAT, DOUBLE} Arith_E;
typedef struct
{\color{blue} \bullet} . The contract of the contract of the contract of the contract of the contract of the contract of the contract of the contract of the contract of the contract of the contract of the contract of the contract of 
 Arith_E utype;
 Arith_U u;
} Var_Storage;
main()
\sqrt{ }{\bf x} and {\bf x} are all {\bf x} and {\bf x} are all {\bf x}int i;
  Var_Storage a[10];
  a->utype = INT; a->u.i = 10; /** pointer to union operation **/
  a[1].utype = FLOAT; a[1].u.f = 11.0;
  a[2].utype = DOUBLE; a[2].u.d = 12.0;
  ASSIGN_U_NONE(a[3]);
  ASSIGN_U_INT(a[4], 20);
  ASSIGN_U_FLOAT(a[5], 21.0);
  ASSIGN_U_DOUBLE(a[6], 22.);
  for (i=0; i<7; i++)
     {
        if (print_Var(a[i]))
             printf("\ln");
      }
}
int print_Var(Var_Storage x)
{\color{red} \bullet} . The contract of the contract of the contract of the contract of the contract of the contract of the contract of the contract of the contract of the contract of the contract of the contract of the contract of 
  switch (x.utype)
    \left\{ \right.case INT: printf("%d",x.u.i); break;
     case FLOAT: printf("%f",x.u.f); break;
     case DOUBLE: printf("%.8lf",x.u.d); break;
     default: return (0); break;
      }
  return (1);
ŀ
}
```
## 4.8 Example: Complex Numbers

A complex number can be represented as

$$
z = a + bi = re^{i\theta}
$$

with

$$
a = r \cos(\theta)
$$
  
\n
$$
b = r \sin(\theta)
$$
  
\n
$$
r = \sqrt{a^2 + b^2}
$$
  
\n
$$
\theta = \tan^{-1} \left(\frac{b}{a}\right)
$$

and

$$
z = z_1 + z_2 = (a_1 + a_2) + (b_1 + b_2)i
$$
  
\n
$$
z = z_1 * z_2 = (a_1 a_2 - b_1 b_2) + (a_1 b_2 + a_2 b_1)i
$$
  
\n
$$
= r_1 r_2 e^{(\theta_1 + \theta_2)i}
$$

```
/*** Example using structures to represent complex numbers ***/
#include <math.h>
#include "prog4-06.h"
main()
\mathcal{F}{\color{blue} \bullet} . The contract of the contract of the contract of the contract of the contract of the contract of the contract of the contract of the contract of the contract of the contract of the contract of the contract of 
    static COMPLEX z1 = \{\{1.0, 2.0\}, \{0.0, 0.0\}\};static COMPLEX z[MAX] = { {{1.0, 1.0}, {0.0, 0.0}},
                                                                   {{2.0, -1.0}, {0.0, 0.0}} };
   rect_to_polar(&z1);
   rect_to_polar(z);
   rect_to_polar(z+1);
   complex_print(z1, BOTH);
    complex_print(*z, BOTH);
    complex_print(*(z+1), BOTH);
   z[2] = z1;z[3] = \text{complex\_add}(z[0], z[1]);complex_print(z[3], BOTH);
/** write complex_multiply() as an exercise: **/
(** * (z+4) = complex\_multiply(*z, * (z+1)); **/
/** complex_print(*(z+4), BOTH); **/
\mathcal{F}}
void complex_print(COMPLEX z, C_FLAG flag)
\mathcal{F}{\color{red} \bullet} . The contract of the contract of the contract of the contract of the contract of the contract of the contract of the contract of the contract of the contract of the contract of the contract of the contract of 
   switch (flag)
       {
       case RECT:
          printf("z = \frac{8.3f + 8.3f + \ln \ln \left( \frac{z \cdot r \cdot a}{1 - x \cdot b} \right)}{x \cdot r \cdot a}break:
            break; and the contract of the contract of the contract of the contract of the contract of the contract of the contract of the contract of the contract of the contract of the contract of the contract of the contract of the
        case POLAR:
          print(f('z = ')); PRINT_POLAR(z);break;
        case BOTH:
          PRINT_BOTH(z);
          break;
        }
\mathcal{F}}
void rect_to_polar(COMPLEX *z)
 {\bf x} and {\bf x} are all {\bf x} and {\bf x} are all {\bf x}double a = (z-\rceil r.a);
  double b = (z-\rightharpoonup r.b);z \rightarrow p.r = sqrt(a*a + b*b);z->p.theta = atan2(b,a);
 }
COMPLEX complex_add(COMPLEX z1, COMPLEX z2)
 {\color{red} \bullet} . The contract of the contract of the contract of the contract of the contract of the contract of the contract of the contract of the contract of the contract of the contract of the contract of the contract of 
   COMPLEX sum;
    sum.r.a = (z1.r.a) + (z2.r.a);sum.r.b = (z1.r.b) + (z2.r.b);rect_to_polar(&sum);
    return (sum);
```

```
/** File: S4/prog4-06.h **/
#define MAX 10
#define PRINT_RECT(z) printf("%8.3f + %8.3f i", (z.r.a), (z.r.b))
#define PRINT_POLAR(z) printf("%8.3f * exp(%8.3f i)", (z.p.r), (z.p.theta))
\sharpdefine PRINT_BOTH(z) { \
            printf("z = "); PRINT_RECT(z); \
            printf(" = "); PRINT_POLAR(z); print("n"); }
struct rect
  {
    double a, b;
  };
struct polar
  \mathcal{L}double r, theta;
  };
struct complex
  {
    struct rect r;
    struct polar p;
  } ;
typedef struct complex COMPLEX;
enum c_flag {RECT, POLAR, BOTH};
typedef enum c_flag C_FLAG;
/*** function prototypes for rect_to_polar, complex_add, complex_print ***/
void rect_to_polar(COMPLEX *z);
COMPLEX complex_add(COMPLEX z1, COMPLEX z2);
void complex_print(COMPLEX z, C_FLAG flag);
/*** function prototypes for polar_to_rect, complex_multiply, complex_input,
     to be written as exercises ***/
void polar_to_rect(COMPLEX *z);
COMPLEX complex_multiply(COMPLEX z1, COMPLEX z2);
COMPLEX complex_input(void);
Output:z = 1.000 + 2.000 i = 2.236 * exp(-1.107 i)z = 1.000 + 1.000 i = 1.414 * exp(0.785 i)
```
## 4.9 Problems

12. Write the functions polar\_to\_rect, complex\_multiply, and complex\_input to be used with the answer to question 11.

 $z = 2.000 + -1.000$  i = 2.236 \* exp( -0.464 i)  $z = 3.000 + 0.000 i = 3.000 * exp(0.000 i)$ 

# $\overline{5}$

The standard C libraries include functions for

- memory allocation
- math functions
- random variables
- input/output operations
- file manipulations
- string manipulations
- other functions (see K&R, Appendix B)

## 5.1 Memory Allocation

To have variable array sizes, dynamic memory allocation can be used.

```
#include <stdlib.h>
void *malloc(size_t size);
void *calloc(n, size_t size);
void free(void *p);
```
in ANSI C, size\_t is the size of a character. The (sizeof) operator returns the size of an object in units of size\_t. In addition, the type of the pointer returned by malloc and calloc has to be cast as needed. For example,

```
#include <stdlib.h>
main()
{
  int i, n;
  double *A, *a;
  scanf("%d", &n);
  A = (double * ) malloc(n * size of (double));for (i=0; i \le n; i++)scanf("%lf", A+i);
  for (i=0, a=A; i<n; i++)
    printf("A[%d] = %lf\n", i, *a++);
```
There are a variety of math functions available, all declared in /usr/include/math.h. Most take arguments of type double and return values of type double. For example,

```
#include <math.h>
main()
\mathcal{L}{
  double x,y,z,theta;
  z = sqrt(x);
  z = \sin(\text{theta}); \qquad \qquad /*** theta is in radians ***/
  z = \operatorname{asin}(x);z = \text{atan}(x);
  z = \tan 2(y, x); /*** \tan (y/x) ***/
  z = exp(x); /*** e^x x * **/
  z = \log(x); /*** \ln(x) [natural log] ***/
  z = pow(x, y); /*** x^y ***/
 }
#include <math.h>
 main()
{
  double x, y, theta;
   scanf("%lf", &x);
  printf("sqrt(\frac{0}{0}f) = \frac{0}{0}f\ln", x, sqrt(x));
  printf("sin(0.6) = \frac{f(n)}{r}, sin(0.6));
  printf("atan(10) = \ln", atan(10.0));
  printf("atan(10/20) = \sqrt[k]{1f \n\cdot \ln \ln(10.0, 20.0)};
  printf("exp(10) = \ln \ln", exp(10.0));
  printf("\log(10) = \frac{\pi}{n} \cdot \log(10.0);
  printf("\log_10(10) = %1f\n", \log_10(10.0);
   printf("10^1.3 = %lf\n", pow(10.0, 1.3));
 \overline{a} . The contract of the contract of the contract of the contract of the contract of the contract of the contract of the contract of the contract of the contract of the contract of the contract of the contract of th
Output:sqrt(10.000000) = 3.162278sin(0.6) = 0.564642atan(10) = 1.471128atan(10/20) = 0.463648exp(10) = 22026.465795log(10) = 2.302585log_10(10) = 1.00000010^{\circ}1.3 = 19.952623
```
When compiling, is must be specified that the math libraries are being used. For example, on Unix systems,

% cc -o <program> <program>.c -lm

Using random variables is system dependent. The ANSI C functions are rand() and srand().

```
int rand(void);
void srand(unsigned int seed);
int RAND_MAX;
```
0.27069316 0.51536290

The function rand () will return a value between 0 and RAND\_MAX, where RAND\_MAX is defined in <stdlib.h> and is at least 32767. The function srand() is used to seed the random number generator. Many systems have better random number generators, and C can usually access them, although this would then not be very portable. A good practice is to write a function or macro which returns a random number, and have this call the system-specific routines.

```
#include <stdlib.h>
```

```
#define RANDOM_NUMBER_01 ((double) rand() / RAND_MAX)
#define SEED_RANDOM_GEN(seed) (srand(seed))
main()
\sqrt{2}{
  int i, n, seed;
  double *x;
  printf("number of random values: "); scanf("%d", &n);
  x = (double *) malloc(n * sizeof(double));printf("input seed: "); scanf("%d", &seed);
  SEED_RANDOM_GEN(seed);
  for (i=0; i \le n; i++){
     x[i] = RANDOM NUMBER 01;
     printf("%.8lf\n", x[i]);
    }
}
Output: number of random values: 5
          input seed: 10
          0.13864904
          0.86102660
          0.34318625
```
57

## 5.4 Input/Output

The conversions for printf() and scanf() are described in tables 3 and 4. In addition, I/O includes character output,  $\texttt{sscanf}()$ , and file manipulation.

```
#include <stdio.h>
int i;
char c, s[], file_name[], access_mode[];
FILE *fp;
fp = fopen(file_name, access_mode);
fflush(fp); /*** flush the buffers ***/
fclose(fp);
putchar(c); \hspace{1.6cm} /*** one character ***/
putc(c, fp);
puts(s); /*** one line ***/
fputs(s, fp);
printf(format, arg1, ...) /*** formatted ***/
fprintf(fp, format, arg1, ...)
sprintf(s, format, arg1, ...);
c=getchar();
c=getc(fp);
gets(s);
fgets(s,i,fp); *** first i characters or till newline ***/
scanf(format, \text{Karg1}, \ldots) /*** formatted ***/
fscanf(fp, format, &arg1, ...);
sscanf(s, format, &arg1, ...);
```

```
/*** reads in n integers from a file,
          then prints the values to another file as type float ***/
 #include <stdio.h> /*** for file manipulation functions ***/
 #include <stdlib.h> /*** for malloc() ***/
main()
\mathcal{F}{\color{red} \bullet} . The contract of the contract of the contract of the contract of the contract of the contract of the contract of the contract of the contract of the contract of the contract of the contract of the contract of 
   int i, n, *x;
   char file_name[FILENAME_MAX];
   FILE *fp;
   printf("file name for input: "); scanf("%s", file_name);
   fp = fopen(file_name, "r");
   if (fp == NULL)\mathcal{L}printf("error: could not open file %s\n", file_name);
          exit(-1);}
   fscanf(fp, "%d", &n);
   x = (int * ) malloc(n * size of(int));for (i=0; i \le n; i++)if (fscant(fp, "M', x+i) == E0F){\color{red} \bullet} . The contract of the contract of the contract of the contract of the contract of the contract of the contract of the contract of the contract of the contract of the contract of the contract of the contract of 
               printf("error: could not input %d integers\n", n);
               exit(-1);\mathcal{F}}
   fclose(fp);
   printf("file name for output: "); scanf("%s", file_name);
   fp = fopen(file_name, "w");
   if (tp == NULL){
         printf("error: could not open file %s\n", file_name);
         exit(-1);}
   fprintf(fp, "\text{{d}\n}, n);
   for (i=0; i \le n; i++)if (fprintf(fp, "%8.3f\n", (float) x[i]) < 0)
           {\color{red} \bullet} . The contract of the contract of the contract of the contract of the contract of the contract of the contract of the contract of the contract of the contract of the contract of the contract of the contract of 
               printf("error: could not write %d integers\n", n);
               exit(-1);\mathcal{L}}
   fclose(fp);
```
## 5.5 Strings

A variety of string functions are available.

```
#include <string.h>
int i;
size_t n;
char *s, *s1, *s2, *to, *from;;
s = strcat(s1, s2);
s = strchr(s, char c);i = \text{stromp}(s1, s2); /*** s1 = s2 ? 0 : (s1 > s2 ? 1 : -1) ***/
s = \text{strcpy}(\text{to}, \text{ from}); \qquad \qquad \text{(**}\ \text{returns} \ \text{*to} \ \text{***} /n = strlen(s);s = \text{strstr}(s1, s2); /*** is s2 in s1? ***/
s = strncat(s1, s2, int n); /*** only use first n characters ***/
i = strncmp(s1, s2, int n);
s = strncpy(to, from, int n);
#include <string.h>
#include <stdlib.h>
main()
 {\color{red} \bullet} . The contract of the contract of the contract of the contract of the contract of the contract of the contract of the contract of the contract of the contract of the contract of the contract of the contract of 
   char *s, *ct = "hello";s = (char *) malloc(100 * size of (char));strcpy(s, ct);
   printf("%s\n", s);
    if (strcmp(s, ct) == 0)printf("strings equal\n");
    else
       printf("\"%s\" and \"%s\" differ\n", s, ct);
 }
#include <stdio.h>
#include <stdlib.h>
main()
 {\color{red} \bullet} . The contract of the contract of the contract of the contract of the contract of the contract of the contract of the contract of the contract of the contract of the contract of the contract of the contract of 
   int i, j;
   float x;
    char *s1 = "10 20 15.5", *s2;
    s2 = (char * ) malloc(100 * size of (char));sscanf(s1, "%d %d %f", &i, &j, &x);
   printf("i = %d, j = %d, x = %f\n", i, j, x);
    sprintf(s2, "i = %d, j = %d, x = %f", i, j, x);
   printf("the string is \{\gamma_s\}\"\n", s2);
 \overline{a} . The contract of the contract of the contract of the contract of the contract of the contract of the contract of the contract of the contract of the contract of the contract of the contract of the contract of th
Output:i = 10, j = 20, x = 15.500000the string is "i = 10, j = 20, x = 15.500000"
```
# A Make Program

The make function is used to simplify the compilation process. It has three main features:

- target specifications with dependencies,
- command lines to be executed, and
- assignment of strings to variables

The target is the file to be produced, either an executable file or an object file. The dependency list specifies the files on which the target depends, so if any of the dependency files has been modified since the target file was created, make will create a new target file. The command lines specify how the target is supposed to be made. Although this is primarily using the cc command, other commands can also be executed.

### Syntax:

 # comments var = string value  $$(var)$  # uses variable value target : dependencies TAB command-lines

The following commands run make:

% make -k % make -k <target-name>

When calling make, the -k argument indicates that all specified files should be compiled, even if there is an error compiling one file. Otherwise, make will stop when there is a compile error in any file.

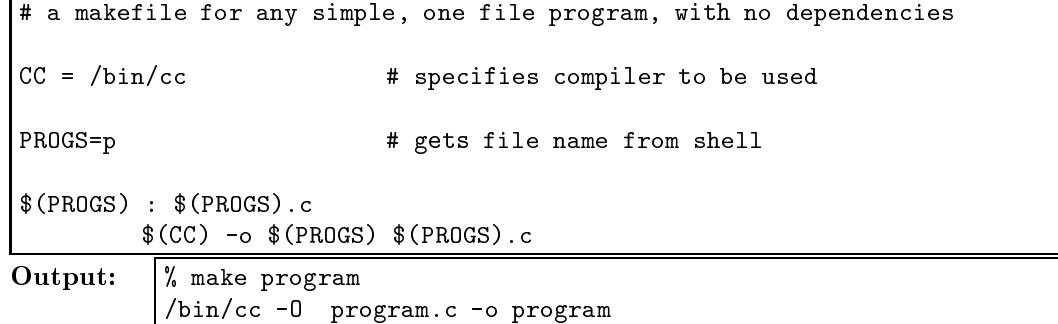

```
# a makefile for program large, Section 2
CC = /bin/ccOBJS = large_prog.o large_sub.o # object files to be used
large: $(OBJS) # makes the executable file "large"
       $(CC) -o large $(OBJS)
$(OBJS): large.h # makes any needed/specified object files
clean: # cleans up - removes object files
       rm $(OBJS)
Output: % make -k large
        /bin/cc -O -c large_prog.c
        /bin/cc -O -c large_sub.c
        /bin/cc -o large large_prog.o large_sub.o
        % make -k
         /bin/cc -O -c large_prog.c
         /bin/cc -O -c large_sub.c
        /bin/cc -o large large_prog.o large_sub.o
        % make -k large_prog.o
        /bin/cc -O -c large_prog.c
        % make clean
        rm large_prog.o large_sub.o
```
# B C Style Guide

When writing C code, especially when other people will use or modify the code, it is useful to adhere to a consistent set of coding guidelines. The following is not the only acceptable style, but rather an example of a fairly conventional style guide.

### $B.1$ General Style

The first question is the placement of statements and braces. Consistency makes it easier to follow the flow of the program, since one can get used to looking for matching and optional braces in specific places.

```
/*--- avoid putting more than one statement on the same line
                                                            ---*/statement1; statement2; /* BAD
                                              \ast/statement is a construction of the construction of the construction of the construction of the construction of
 statement2;
int func(int arg)
{ /* no indentation on the first set of braces */
                          /* around a procedure * /
  statement; \hspace{1cm} /* each step of indentation is two spaces */
 if (...) /* braces are indented and the matching pairs */
   { /* are lined up in the same column */
     statement;
   T
    }
 do /* 'do' braces should be lined up at the */
   { /* same column, with the 'while' on the same */
     statement; /* line as the close parenthesis, to avoid */} while (...); /* confusion with the 'while' statement */
label: /* labels are lined up with the enclosing braces */
 statement;
 switch (...)
    {\color{red} \bullet} . The contract of the contract of the contract of the contract of the contract of the contract of the contract of the contract of the contract of the contract of the contract of the contract of the contract of 
   case xxx: /* case labels are indented clearly mark the */
     statement; /* places where a 'break' statement is */
     /*fall thru*/ /* expected but missing */
   case yyy:
     statement;
     break;
   default:
     statement;
     break; /* should have a break statement even at the end */
   \} /* of the default case */
                          /* all end braces line up with open braces */
```
64

```
/*--- the statement following an 'if', 'while', 'for' or 'do'
       should always be on a separate line; this is especially true for the
       null statement ---*/
 if (...) statement; /* BAD */if (...) /* OK */
   statement;
  for (...) statement; /* BAD */
  for f(x) = f(x) , one of the contract of the contract of the contract of the contract of the contract of the contract of the contract of the contract of the contract of the contract of the contract of the contract of the co
   statement;
 for (...); /* VERY BAD */
 for (...) /* 0K */
  \mathbf{z};
 while (\ldots) statement; /* BAD
                                                 */
 while (\ldots) /* OK */
  statement;
 while (\ldots); /* VERY BAD */
 while (...) /* OK */
  \ddot{i}do statement; while (...); /* VERY BAD */
 do /* OK */
   statement;
 while (\ldots):
/*--- arrange nested 'if...else' statements in the way that is easiest to
       read and understand ---*/
 if (...) /* OK, but confusing */
  statement;
 else
    {
    if (...)
      statement;
     else
      \{if (...)
           statement;
       }
     \mathcal{F}\overline{a} . The contract of the contract of the contract of the contract of the contract of the contract of the contract of the contract of the contract of the contract of the contract of the contract of the contract of th
 if (\ldots) /* BETTER */
   statement;
 else if (...)
   statement;
 else if (...)
  statement;
```

```
/*--- the above rules can be violated if the overall legibility is
      improved as a result ---*/switch (\ldots) /* OK */
  {
    case xxx:
     statement;
     break;
   case yyy:
     statement;
      break;
   }
 switch (...) \frac{1}{2} /* BETTER (by lining up the */
   { } , the contrast term contrast term contrast term contrast { } , one can contrast term contrast term contrast { }\mathbf{r} statement; break; \mathbf{r} the difference between the difference between the \mathbf{r}\ast/case yyy: statement; break; /* branches more easily) */
   }
 if (...) /* OK */
  \{statement1;
   statement2;
  }
 else
 \uparrowstatement1;
   statement2;
  \mathcal{F}}
 if (...) { statement1; statement2; } /* BETTER (do this only for very */
 else { statement1; statement2; } /* short statements!)
                                                                 \ast/if (...) /* OK */
  statement;
 else if (...)
  statement;
 else if (...)
   statement;
 if (...) statement; /* BETTER */
 else if (...) statement;
 else if (...) statement;
```
65

## B.2 Layout

- Avoid using the TAB character in a source file. Use spaces instead. This is because there is no standard governing how TAB's are expanded. Thus, the same file may look very differently from one editor to another.
- Avoid having any text past column 78.

## B.3 Coding Practice

- Always use ANSI-C style protocols for procedures.
- Avoid using 'char', 'float' or any structures or unions as arguments to functions or values returned by functions if compatibility with "Traditional C" is needed.
- Avoid relying on whether 'char' is signed or unsigned; use 'signed' or 'unsigned' explicitly if necessary.
- Avoid modifying literals. For example,

```
void proc(void)
{
 char *p = "a";...
 *p = 'b'; /* VERY BAD */
}
```
 Whenever possible, use a single assignment statement to modify an entire structure or union. However, do not use this to initialize structures or unions. For example,

```
typedef struct
ſ
{\color{red} \bullet} . The contract of the contract of the contract of the contract of the contract of the contract of the contract of the contract of the contract of the contract of the contract of the contract of the contract of 
  int x, y;
} COORD;
void proc1(COORD *p)
{
  COORD c;
   ...
  c.x = p \rightarrow x; /* OK, but verbose */c. y = p - y;memcpy(kc, p, sizeof(c)); /* OK, but slow */
   c = *p; /* BEST */
<u>ጉ</u>
}
void proc2(COORD *p)
{
  COORD c = *p; /* BAD, since not all compilers support initializion */... \hspace{1.6cm} /* of structures (i.e., not portable) */
}
```
## B.4 Naming Conventions

These are some general naming conventions.

- $\bullet$  Avoid using  $\prime$  as the first character of a name; these names are generally reserved for use by the compiler and libraries.
- Pre-processor symbols (#define's) should almost always be in upper case, with '.' as an optional separator (e.g., DELETE\_CHAR).
- Type names can be either
	- all upper case, with '\_' (e.g., RING\_BUFFER), or
	- $-$  upper case followed by mixed case, sans  $\cdot$  (e.g., RingBuffer).
- Variables can be either
	- $-$  all lower case, with or without  $\cdot$  (e.g., old\_value, oldvalue), or
	- lower case followed by mixed case, sans '\_' (e.g., o1dValue).
- Procedure names can be either
	- $-$  all lower case, with or without '\_' (e.g.,  $get\_first$ ,  $getfirst$ ) or
	- $-$  upper case followed by mixed case, sans  $\cdot$  ' (e.g., GetFirst)
- One can have each *global* name preceded by a one to three character prefix that indicates where the name is defined. E.g., RbRemoveElement, RB\_remove\_element (indicating that these procedures are defined in the RB module). Some older compilers do not allow global names with  $\mathcal{L}$  or more than 8 characters, but this restriction usually no longer applies.
- A local procedure/variable should have a name that is as descriptive as possible. For example,

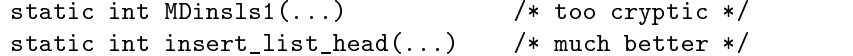

```
/** "A Crash Course in C", day 1, problem 2: print fahrenheit
** and celcius temperatures for 32-212 F in steps of 20 F **/
#define FREEZE 32
#define BOIL 212
#define STEP 20
main()
{
 int f;
 for (f=FREEZE; f<=BOIL; f+=STEP)
   printf("F = \sqrt{3}d, C = \sqrt{5}.\sqrt{1} \n, f, (f-32.0)*5.0/9.0);
}
/** "A Crash Course in C," problem 3:
** input a number and print all its factors **/
#include <stdio.h>
main()
{
 int i,n;
 printf("input a number: "); scanf("%d", &n);
 for (i=2; i<=n; i++)if (!(n%i))
     printf("%6d is a factor\n", i);
```
```
/** "A Crash Course in C," problem 4
** input a number and decide if it is prime **/
#include <stdio.h>
#include <math.h>
#define TRUE 1
#define FALSE 0
main()
{
 int i,n, nmax, prime_flag=TRUE;
  printf("input a number: "); scanf("%d", &n);
  nnmax = (int) sqrt((double) n);for (i=2; i<=nmax; i++)if (\cdot(n'_0i))prime_flag=FALSE;
  if (prime_flag)
   printf("%6d is prime\n", n);
  else
    printf("%6d is not prime\n", n);
}
/** "A Crash Course in C," problem 5
 ** program to calculate x using the quadratic formula
 **/**/
#include <math.h>
main()
{
 float a, b, c, d, x1, x2;
  printf("input a,b,c: ");
  scanf("%f %f %f",&a, &b, &c);
  d = b * b - 4.0 * a * c;if (d \ge 0) /*** check if solution will be real or complex ***/
    {
      x1 = (-b+sqrt(d)) / (2.0*a);/*** need parentheses for proper order ***/
      x2 = (-b-sqrt(d)) / (2.0*a);/*** use sqrt() from the math library ***/
     printf("x = \frac{6}{1}, \frac{6}{1} \ln", x1, x2);
    }
  else
    {
     x1 = -b/(2.0*a);x2 = sqrt(-d)/(2.0*a);printf("x = \sqrt{k} + \sqrt{k}i, \sqrt{k} - \sqrt{k}i \n", x1, x2, x1, x2);
    }
ŀ
}
```

```
/** "A Crash Course in C," problem 6
        input an integer and print it in English **/
 ***main()
{\color{red} \bullet} . The contract of the contract of the contract of the contract of the contract of the contract of the contract of the contract of the contract of the contract of the contract of the contract of the contract of 
  int n, pow_ten;
  printf("input an integer: "); scanf("%d", &n);
  do {
    pow_ten=1;
    while (n / pow_ten)
      pow_ten *= 10;
    for (pow_ten/=10; pow_ten!=0; n%=pow_ten, pow_ten/=10)
       switch (n/pow_ten)
          {
          case 0: printf("zero "); break;
          case 1: printf("one "); break;
          case 2: printf("two "); break;
          case 3: printf("three "); break;
          case 4: printf("four "); break;
          case 5: printf("five "); break;
          case 6: printf("six "); break;
          case 7: printf("seven "); break;
          case 8: printf("eight "); break;
          case 9: printf("nine "); break;
          }
    printf("\ninput an integer: "); scanf("%d", &n);
  } while (n>0);
}
/** "A Crash Course in C," problem 7
 ** count the number of characters and lines **/
#include <stdio.h>
main()
{
  char c;
  int characters, lines;
  while ((c=getchar()) := E0F) {
    characters++;
    if (c == ' \n\rangle_n')lines++;
  }
  printf("%d characters, %d lines\n",characters, lines);
}
```

```
/** "A Crash Course in C," problem 8
        float x_to_int_n(float x, int n) raise a number to an integer power **/
 ***float x_to_int_n(float x, int n);
main()
\mathcal{F}{\color{red} \bullet} . The contract of the contract of the contract of the contract of the contract of the contract of the contract of the contract of the contract of the contract of the contract of the contract of the contract of 
  int n;
  float x;
   printf("input x, n: ");
  scanf("%f %d", &x, &n);
   printf("%f^%2d = %f\n", x, n, x_to_int_n(x,n));
\mathcal{F}<u>Property</u>
float x_to_int_n(float x, int n)
\mathcal{F}{\color{red} \bullet} . The contract of the contract of the contract of the contract of the contract of the contract of the contract of the contract of the contract of the contract of the contract of the contract of the contract of 
  float y=1.0;
  for ( ; n>0; n--)
     y *= x;
   return y;
 }
/** "A Crash Course in C," problems 9, 10
 ******* ********* (*** *); calculate factorial(*)
 ***** int factorial_r(int n); calculate factorial(n) recursively **/
int factorial(int n);
int factorial_r(int n);
main()
\left\{ \right.{\color{red} \bullet} . The contract of the contract of the contract of the contract of the contract of the contract of the contract of the contract of the contract of the contract of the contract of the contract of the contract of 
  int n;
 printf("input n: ");
  scanf("%d", &n);
   printf("factorial(%d) = %d\n", n, factorial(n));
   printf("factorial(%d) = %d\n", n, factorial_r(n));
 }
int factorial(int n)
\mathcal{L}{
  int fact=1;
 for ( ; n>1; n--)
      fact *=n;return fact;
 }
int factorial_r(int n)
\overline{A}{
   if (n>1)return n*factorial_r(n-1);
   else
      return 1;
```
}

```
/** "A Crash Course in C," problems 11
 ** input a number and find all primes less than it
 **/
#include <math.h>
#define TRUE 1 /** define flag values **/
#define FALSE 0
int is_prime(int n); /** function prototype declarations **/
int get_positive_int(void);
main()
\left\{ \right.{\color{red} \bullet} . The contract of the contract of the contract of the contract of the contract of the contract of the contract of the contract of the contract of the contract of the contract of the contract of the contract of 
  int n,i;
  while (n=get_positive_int())
    for (i=2; i<=n; i++)if (is_prime(i))
           printf("%d is prime\n", i);
}
int is_prime(int n)
{
  int i, max;
 max = (int) sqrt((double) n);
  for (i=2; i<=max; i++)if (!(n\%i))return FALSE;
  return TRUE;
}
int get_positive_int(void)
{
  int n;
  do
     \mathcal{L}printf("input a positive number, 0 to quit: ");
       scanf("%d", &n);
     } while (n < 0);
  return n;
}
```

```
/**"A Crash Course in C," problems 11
         matrix functions:
 ***** input_matrix(), print_matrix, add_matrix, multiply_matrix **/
#define MAX 5
void print_matrix(float A[][MAX], int n);
void input_matrix(float A[MAX][MAX], int n);
void add_matrix(float A[][MAX], float B[][MAX], float C[][MAX], int n)
void multiply_matrix(float A[][MAX], float B[][MAX], float C[][MAX], int n)
main()
{\color{red} \bullet} . The contract of the contract of the contract of the contract of the contract of the contract of the contract of the contract of the contract of the contract of the contract of the contract of the contract of 
   int n;
  float A[MAX][MAX], B[MAX][MAX], C[MAX][MAX];
  printf("input size of matrix: "); scanf("%d", &n);
  if (n<MAX) {
     input_matrix(A,n);
     input_matrix(B,n);
     print_matrix(A,n);
  }
   else
     printf("size of matrix is too large\n");
```
}

```
void print_matrix(float A[][MAX], int n)
\mathcal{L}{\color{red} \bullet} . The contract of the contract of the contract of the contract of the contract of the contract of the contract of the contract of the contract of the contract of the contract of the contract of the contract of 
  int i,j;
  for (i=0; i<n; i++) {
     for (j=0; j<n; j++)
        print('\\{t", A[i][j]);
     printf("\langle");
  }
}
void input_matrix(float A[MAX][MAX], int n)
\mathfrak{t}int i,j;
  float *a;
  for (i=0; i<n; i++) {
     for (j=0, a=A[i]; j\leq n; j++)scanf("%f", a++);
   }
}
void add_matrix(float A[][MAX], float B[][MAX], float C[][MAX], int n)
{
  int i,j;
  for (i=0; i \le n; i++)for (j=0; j<n; j++)
        C[i][j] = A[i][j] + B[i][j];}
void multiply_matrix(float A[][MAX], float B[][MAX], float C[][MAX], int n)
{
  int i, j, k;
  for (i=0; i \le n; i++)for (j=0; j<n; j++)
        for (k=0, C[i][j]=0.0; k\le n; k++)C[i][j] += A[i][k] * B[k][j];}
```

```
/** "A Crash Course in C," problems 13
 ** functions complex_input(), polar_to_rect(), complex_multiply()
 **/
COMPLEX complex_input(void)
{
  COMPLEX z;
  int ans;
  double x,y;
  printf("input (0, a, b) or (1, r, theta): ");
   scanf("%d %lf %lf",&ans, &x, &y);
  if (ans == 1) {
     z.p.r = x; z.p. theta = y;
     polar_to_rect(&z);
   <u>Property</u>
  else if (ans == 0) {
     z.r.a = x; z.r.b = y;rect_to_polar(&z);
   }
   else {
     printf("invalid coordinate system\n");
      z.r.a = 0.0; z.r.b = 0.0; z.p.r = 0.0; z.p.theta = 0.0;
   }
  return z;
\overline{a} . The contract of the contract of the contract of the contract of the contract of the contract of the contract of the contract of the contract of the contract of the contract of the contract of the contract of th
void polar_to_rect(COMPLEX *z)
\left\{ \right.{
  double r = (z - \n\rangle p \cdot r);
  double theta = (z-\rho \cdot \theta);
  z \rightarrow r.a = r * cos(theta);z \rightarrow r.b = r * sin(theta);\overline{a} . The contract of the contract of the contract of the contract of the contract of the contract of the contract of the contract of the contract of the contract of the contract of the contract of the contract of th
COMPLEX complex_multiply(COMPLEX z1, COMPLEX z2)
\overline{f}{
  COMPLEX prod;
  prod.p.r = (z1.p.r) * (z2.p.r);prod.p.theta = (z1.p.theta) + (z2.p.theta);
  polar_to_rect(&prod);
  return (prod);
```
}